# **Staubimmissionsprognose Firma Hünten GmbH in Bornheim**

### **30. Juni 2014**

Datum

## **1401002\_BL\_Hünten\_2241**

Bericht/Gutachten Nr.

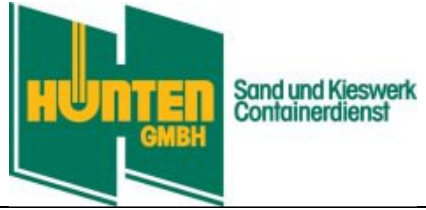

Auftraggeber

## **Dipl.-Biol. M. Bischoff**

Sachbearbeiter

Text 32 Seiten

Dokument mit Anhang I bis III

Dieser Bericht darf auszugsweise nur mit schriftlicher Genehmigung der deBAKOM GmbH vervielfältigt oder zitiert werden.

> Gesellschaft für sensorische Messtechnik Akustik **Schallschutz Geruchsmessungen**

# deBAKOM

## **INHALTSVERZEICHNIS**

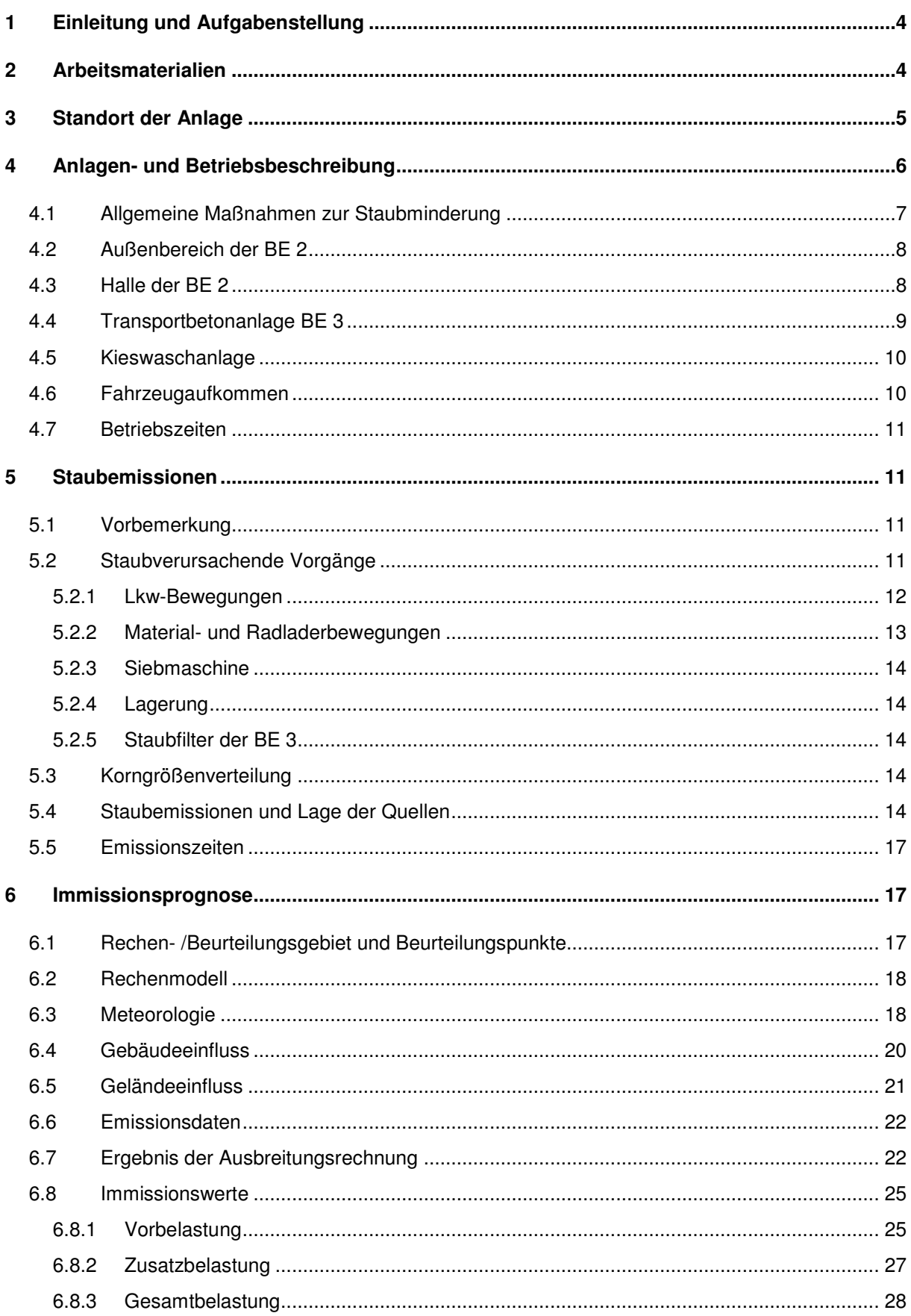

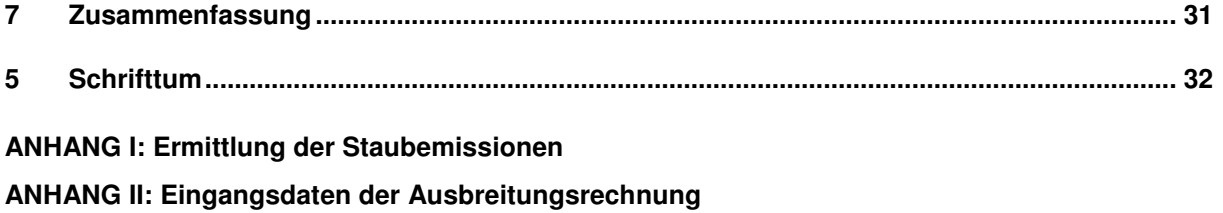

**ANHANG III: Protokoll und Ergebnisse der Ausbreitungsrechnung, statistische Unsicherheit**

## **1 Einleitung und Aufgabenstellung**

Die Fa. Hünten GmbH beabsichtigt auf dem Standort Allerstraße in der Gemarkung Hersel, Flur 14, Flurstücke 253, 254, 117 die Errichtung und den Betrieb einer Abfallbehandlungsanlage mit einem Baustoffpark.

Die Planfläche wird derzeit als Lagerfläche mit Verwaltungsgebäude und einer Maschinenhalle für die benachbarte Kiesgrube sowie für einen Containerdienst der Fa. Hünten GmbH genutzt.

Aktueller Anlass der Planung ist die erforderliche Umsiedlung der auf den benachbarten Flurstücken angesiedelten Transportbetonanlage und die Erweiterung des Containerdienstes der Fa. Hünten GmbH. Die Aufstellung des Bebauungsplans He 27 soll Baurecht für den geplanten Gewerbebetrieb schaffen.

Es soll nach wie vor ein Containerdienst mit Behandlung, Umschlag und Vorsortierung von gebrauchten Altbau- und Gewerbereststoffen betrieben werden. Zusätzlich sind der Umschlag von natürlichen Schüttgütern sowie eine Transportbetonanlage und eine Werkstatt für den Eigenbedarf geplant.

Es sollen maximal 125.000 Mg/Jahr umgeschlagen bzw. behandelt werden.

Durch eine Reihe von Maßnahmen zur Minderung von Staubemissionen, die in Kapitel 4 beschrieben sind, soll die Einhaltung der geltenden Staubimmissionswerte im Umfeld der Anlage sichergestellt werden.

Dies ist im Rahmen des Genehmigungsverfahrens mit einer Staubimmissionsprognose nachzuweisen.

Im Sinne einer konservativen Abschätzung wurden hierbei nicht allein die durch das geplante Vorhaben entstehenden Staubimmissionen betrachtet, sondern auch der Lkw-Verkehr im Zusammenhang mit dem Betrieb der Kieswaschanlage, sofern er das Anlagengelände betrifft. Die Waschanlage stellt genehmigungstechnisch eine gesonderte Anlage dar und ist nicht Gegenstand des Antrags.

## **2 Arbeitsmaterialien**

- Entwurf des Genehmigungsantrags [1],
- Lage- und Maschinenaufstellungsplan sowie verschiedene Schnittzeichnungen der geplanten Gebäude,
- Beschreibung, diverse Zeichnungen und Angaben zur Reststaubgewährleistung der geplanten Transportbetonanlage,
- Übersicht der Bebauungspläne der Stadt Bornheim, Städtebaulicher Entwurf zum Bebauungsplan He 27 und 28 in der Ortschaft Hersel der Stadt Bornheim,
- Auszug aus der digitalen Grundkarte NRW im Maßstab 1:5.000,
- Angaben zum Fahrzeugaufkommen und den eingesetzten Maschinen,
- Fotomaterial zum Standort, das im Rahmen von zwei Ortsterminen am 09.11.2012 und am 20.07.2014 erstellt wurde,
- mündliche Mitteilungen durch Herrn Brzoska, bb-eu-partner und Herrn Hünten, Firma Hünten GmbH,
- meteorologische Zeitreihen der Station Bonn des repräsentativen Jahres 2003.

## **3 Standort der Anlage**

Die Kiesgrube der Fa. Hünten GmbH liegt auf dem Gebiet der Stadt Bornheim an der Allerstraße ca. 140 m östlich der BAB 555.

Die Flächen des Bebauungsplans werden durch die Grundstücksflächen der Gemarkung Hersel, Flur 14, Flurstücke 253, 254, 117 gebildet. Der Plangeltungsbereich umfasst ca. 17.500 m² und beinhaltet einen Teilbereich der Allerstraße. Südwestlich des Plangebiets befindet sich die Kiesgrube der Fa. Hünten GmbH. Im Nordwesten grenzt die Allerstraße an. Dahinter liegend befinden sich ehemalige Abgrabungsflächen, die im Rahmen der Aufstellung des Bebauungsplans He 28 überwiegend als Gewerbegebiet entwickelt werden sollen.

Im Nordosten grenzt das Plangebiet an Acker, im Südosten an eine Ökokontofläche.

Die an die Kiesgrube angrenzenden Flächen sind unbebaut und werden derzeit vorwiegend landwirtschaftlich genutzt.

Die Lage der heute bestehenden Anlage (rot umrandet) und des Plangebietes (schwarz umrandet) ist Abbildung 3-1 dargestellt.

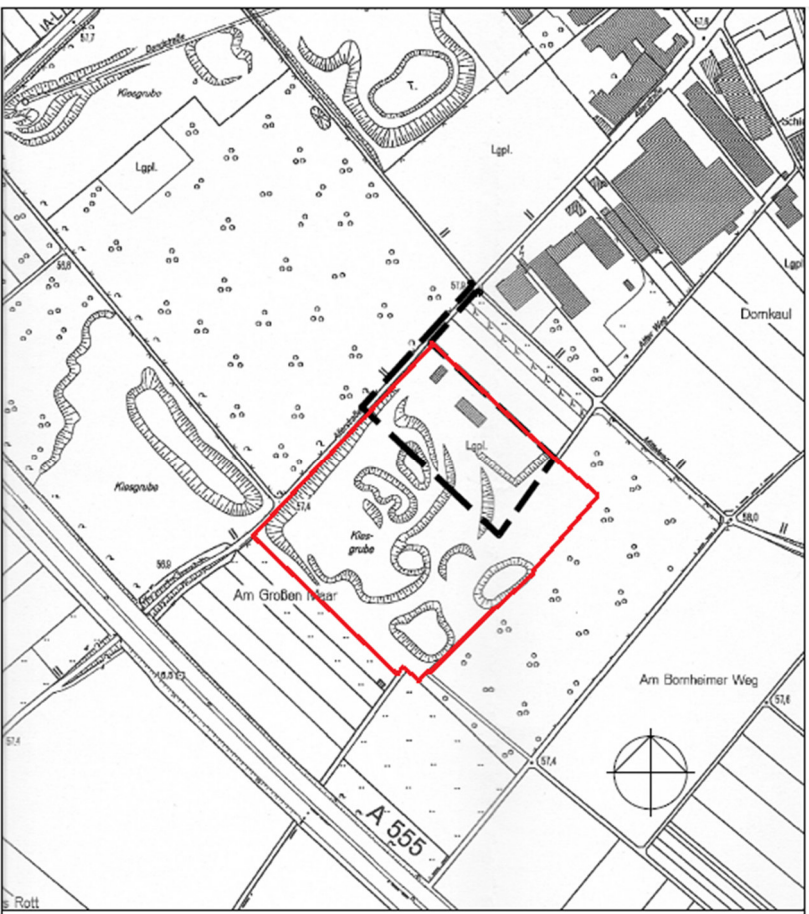

Quelle Kartengrundlage: Bezirksregierung Köln

**Abbildung 3-1: Lage der Anlage und des Plangebietes**

## **4 Anlagen- und Betriebsbeschreibung**

Im Einzelnen sind folgende Anlagen vorgesehen:

- BE 1 Eingangsbereich/Annahmekontrolle, Waage, Verwaltungsgebäude (Genehmigungspflicht nach Baurecht und BImSchG),
- BE 2 Behandlung mit Umschlag und Vorsortierung von Altbau- und Gewerbereststoffen innerhalb einer Halle und im Außenbereich,

Werkstatt für die Wartung eigener Fahrzeuge und Lagerbereich für Ersatzteile (Genehmigungspflicht nach Baurecht und BImSchG),

• BE 3 Anlage zur Herstellung von Transportbeton mit Lagerung und Umschlag von Naturbaustoffen (Genehmigungspflicht nach Baurecht).

Die BE 1 Eingangsbereich/Annahmekontrolle mit Waage und Bürogebäude ist bereits vorhanden und wird seit Jahren genutzt.

Die bereits vorhandene Lagerhalle wird abgerissen und durch einen Neubau ersetzt. Hierbei ist vorgesehen, in einem gesonderten Bereich eine Werkstatt für den eigenen Bedarf mit Lagerung von Ersatzteilen für den eigenen Maschinenpark zu errichten und zu betreiben.

In der neuen Halle (BE 2) soll die Behandlung mit Umschlag und Vorsortierung von gebrauchten Altbau- und Gewerbereststoffen betrieben werden. Außerdem werden im Außenbereich (BE 2) überdachte Lagerboxen für die Behandlung und den Umschlag von überwiegend mineralischen Altbaustoffen errichtet und betrieben.

Zusätzlich wird als BE 3 eine Anlage zur Herstellung von Transportbeton mit Lagerboxen für die Lagerung und den Umschlag von Naturbaustoffen errichtet und betrieben.

Nachfolgend sind die einzelnen Betriebseinheiten besonders unter dem Gesichtspunkt möglicher Staubemissionen und deren Verhinderung bzw. Minimierung beschrieben.

#### **4.1 Allgemeine Maßnahmen zur Staubminderung**

Die Verkehrs- und Lagerflächen werden in Beton- bzw. Asphaltbauweise wasserundurchlässig befestigt und mit Befeuchtungseinrichtungen ausgestattet, die eine permanente Befeuchtung der Fahrwege gewährleisten.

Zusätzlich wird eine mobile Kehr- und Befeuchtungseinrichtung zur Reinigung und Befeuchtung eingesetzt. Die Lager- und Behandlungsflächen werden nach Bedarf während des Betriebes feucht gehalten. Auf der Waage erfolgt eine Kontrolle der Reifen der ausfahrenden Fahrzeuge auf Verschmutzungen. Gegebenenfalls werden sie so gereinigt, dass keine Verunreinigung der anschließenden Verkehrsflächen möglich ist.

Bei den Befeuchtungsanlagen handelt es sich um stationäre bzw. mobile Anlagen mit verstellbaren Düsen, die eine bedarfsgerechte Einstellung des Wirkungskreises erlauben.

Sie werden vom Bagger- bzw. Radladerfahrer und vom Wiegepersonal nach Bedarf aktiviert.

Die eingesetzten technischen Einrichtungen und Aggregate entsprechen dem Stand der Technik. Sie werden nach Möglichkeit elektrisch betrieben und staubdicht ausgeführt. Die diffusen Staubquellen werden befeuchtet.

Fahrzeuge, Radlader und Bagger werden nach dem neuesten Stand der Technik mit Katalysatoren, sowie die Fahrzeugkabinen mit Filter- und Klimaanlagen ausgestattet.

### **4.2 Außenbereich der BE 2**

Außerhalb der Halle werden überwiegend mineralhaltige Gewerbe- und Baustellenabfälle angenommen, vorsortiert und zu größeren Transporteinheiten zusammengestellt. Nach Bedarf können hier mineralhaltige Stoffe mit mobilen Aggregaten gesiebt werden.

Die Inputmaterialien werden von Transportfahrzeugen in dem Annahme- und Vorsortierbereich abgekippt. Hier wird mit einem Bagger bzw. Radlader eine Vorsortierung vorgenommen, um sperrige Stücke und Störstoffe wie Holz, Metallteile, Kartonagen, Kunststoffteile, Mineralbrocken zu entfernen bzw. sortenreine Fraktionen herzustellen.

Die so gewonnenen sortenreinen Fraktionen können zu größeren Transporteinheiten zusammengestellt und einer weitergehenden Verwertung in externen Anlagen zugeführt werden.

Nach Bedarf können die sortenreinen Fraktionen mittels einer mobilen Siebmaschine fraktioniert werden, um den Anforderungen des Verwertungsmarktes entsprechen zu können.

Die so gewonnenen Fraktionen werden anschließend einer Verwertung in externen Anlagen zugeführt und die aussortierten, nicht verwertbaren Fraktionen entsprechend der jeweils gültigen Abfallsatzung entsorgt.

### **4.3 Halle der BE 2**

Innerhalb der Halle werden überwiegend Gewerbe- und Baustellenabfälle angenommen, mit einem Bagger vorsortiert und zu größeren Transporteinheiten zusammengestellt. Nach Bedarf können hier auch bestimmte Fraktionen mit mobilen Aggregaten zerkleinert bzw. gesiebt werden.

Die so gewonnenen sortenreinen Fraktionen können zu größeren Transporteinheiten zusammengestellt und einer weitergehenden Verwertung in externen Anlagen zugeführt und die aussortierten, nicht verwertbaren Fraktionen entsprechend der jeweils gültigen Abfallsatzung entsorgt werden.

Die 2 Tore der geplanten Halle werden für die Anlieferung und Abholung von Betriebsstoffen und Abfällen genutzt. Sie sind von 06:00 Uhr bis 22:00 Uhr während der Anlieferung und Abholung von Materialien geöffnet.

Die diffusen Staubquellen wie Annahme- und Vorsortierbereiche in der Halle werden mit Befeuchtungseinrichtungen ausgestattet. Die Reifen der ausfahrenden Fahrzeuge werden vor Verlassen der Betriebshalle auf Verschmutzungen kontrolliert und gegebenenfalls so gereinigt, dass keine Verunreinigung von Verkehrsflächen im Außenbereich erfolgen kann.

Bei den Befeuchtungsanlagen in der Halle handelt es sich ebenfalls um stationäre bzw. mobile Anlagen mit einstellbaren Düsen. Die modernen automatischen bzw. vom Radlader und Bagger aus manuell steuerbaren Anlagen sind in der Lage, durch Zerstäuben von feinstem Nebel Staubpartikel zu binden. Auf diese Weise sinken diese ab und können sich in der Halle nicht mehr ausbreiten. Da es sich hier ausschließlich um Befeuchtungs- und nicht um Beregnungsanlagen handelt, besteht bei Betrieb der Befeuchtungsanlagen keine Gefahr der Wasserbildung auf dem Hallenboden.

#### **4.4 Transportbetonanlage BE 3**

Die vorgesehene Mischanlage des Typs BETOMIX 3,0 A-R/DW, Fabrikat LIEBHERR, dient zur Herstellung von Beton und entspricht dem von der DIN 1045 verlangten Herstellungsverfahren.

Die Boxen des Taschenreihensilos werden durch einen Radlader mit den angelieferten Zuschlägen befüllt.

Über pneumatisch betätigte Dosierverschlüsse werden die einzelnen Kornfraktionen additiv auf einem Wiegeband chargenweise verwogen und über einen Beschickerkübel in den Mischer gefüllt.

Der Zement wird vom Silozug in die einzelnen Zementsilos eingeblasen. Auf den Zementsilos sind jeweils Abluftfilter installiert, die einen Reststaubgehalt von kleiner 20 mg/m<sup>3</sup> (Norm) Zementstaub in der Abluft (ca. 12 m<sup>3</sup>/min) gewährleisten.

Darüber hinaus ist eine Mischerzwangsentstaubung installiert, für die der gleiche Reststaubgehalt bei einer Luftmenge von 25 m<sup>3</sup>/min garantiert wird.

Über eine Zementschnecke wird die gewünschte Zementsorte in den Zementwiegebehälter dosiert.

Im Beschicker werden Zuschläge über eine Beschickerbahn zum Mischer transportiert und zusammen mit dem abgewogenen Zement und Wasser dem Mischer zugegeben.

Nach dem Mischen der Komponenten wird der fertige Beton über einen Auslauftrichter in den Fahrmischer oder ein anderes Transportfahrzeug abgegeben.

### **4.5 Kieswaschanlage**

Der in der Kiesgrube befindlichen Kieswaschanlage werden im Jahr rund 25.000 m<sup>3</sup> (ca. 42.500 Mg) Kiessande aus einem weiter entfernten Abbaugelände zugeführt. Die anliefernden Fahrzeuge kippen dazu das Material in einen Schütttrichter am südwestlichen Ende der Kiesgrube an der Allerstraße.

Nach dem Waschvorgang können die Produkte über die Zufahrt der Firma Hünten am nordöstlichen Ende der Kieswaschanlage abgeholt werden. Da das Material nach der Behandlung in der Regel feucht ist und nach Aussage des Betreibers zu 99 % aus den Silos direkt auf die Lkw verladen wird, also kein nennenswerter Abwurf von Material auf eine Halde erfolgt, auf der es trocknen und dann abwehen könnte, wurden hier nur der Abwurf auf den Trichter und die Fahrzeugbewegungen auf dem Firmengelände als Staubquellen betrachtet.

### **4.6 Fahrzeugaufkommen**

Das zu erwartende Fahrzeugaufkommen ist der nachfolgenden Tabelle 4-1 zu entnehmen.

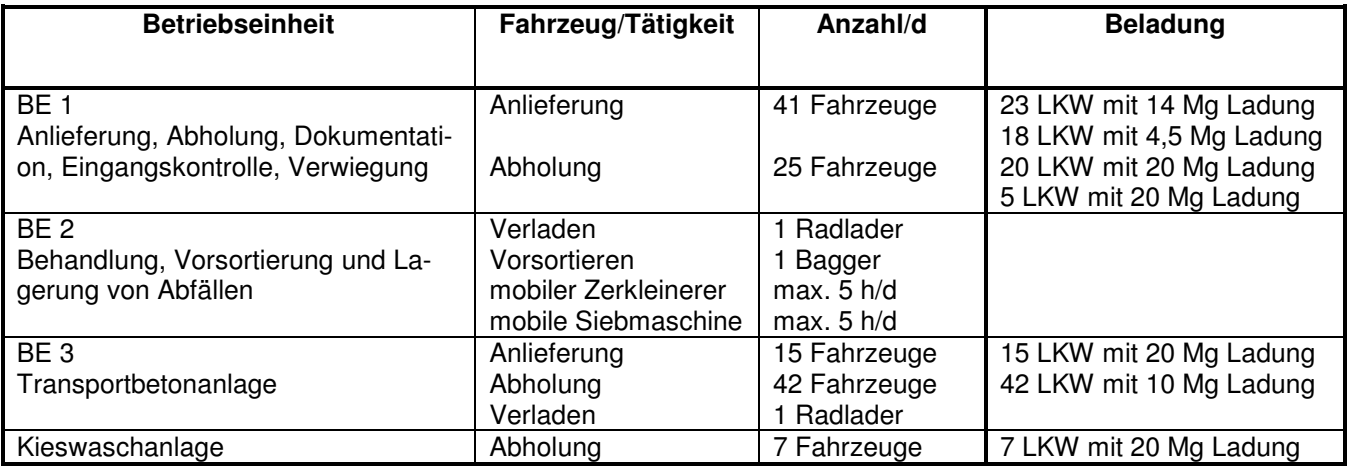

**Tabelle 4-1: Fahrzeugaufkommen und Beladung** 

### **4.7 Betriebszeiten**

Die gesamte Anlage mit den Betriebseinheiten 1 bis 3 wird von Montag bis Samstag zwischen 6:00 und 22:00 Uhr betrieben. Der mobile Zerkleinerer und die mobile Siebmaschine können jeweils bis zu 5 Stunden/Tag betrieben werden. Für den Abluftfilter der Zementsilos und die Mischerzwangsentstaubung wurde eine Emissionszeit von 1 bzw. 2 Stunden pro Tag angenommen.

## **5 Staubemissionen**

### **5.1 Vorbemerkung**

Im Genehmigungsantrag [1] sind im Kapitel 4.13.7.6 die vorgesehenen Maßnahmen zur Staubminderung aufgelistet. Besonders sind hier die folgenden Punkte hervorzuheben:

Staubförmige Abfälle und Betriebsmittel sind grundsätzlich von der Annahme ausgeschlossen.

Bei festen Abfallstoffen und Hilfsmitteln, die aufgrund ihrer Dichte, Korngrößenverteilung, Kornform, Oberflächenbeschaffenheit, Abriebfestigkeit, Scher- und Bruchfestigkeit, Zusammensetzung oder ihres geringen Feuchtegehaltes zu staubförmigen Emissionen führen könnten, sind folgende Staubminderungsmaßnahmen vorgesehen:

- Vollständige bzw. weitgehende vollständige Einhausung,
- Anwendung von Wasservernebelung vor Austrittsöffnungen und Aufgabetrichtern,
- Befeuchtung der Aufgabe- und Abwurfstellen,
- Umschlag nur bei befeuchteten oder nicht staubenden Gütern,
- Minimierung der Fallstrecken beim Abwerfen,
- sanftes Anfahren von Greifern nach der Befüllung,
- Stauberfassung mit Filteranlagen.

#### **5.2 Staubverursachende Vorgänge**

Staubemissionen können im bestimmungsgemäßen Betrieb bei folgenden Vorgängen auftreten:

- Fahrzeugbewegungen,
- Materialabwurf durch Lkw und Radlader.
- Materialaufnahme durch Radlader,
- Betrieb der Siebmaschine im Außenbereich,
- Filteranlagen der Silos und des Mischers der Transportbetonanlage,
- Abwehungen von den Lagerhalden.

Die bei den aufgeführten Vorgängen entstehenden Staubemissionen können unter Anwendung der VDI-Richtlinie 3790 Blatt 3 [2] weitestgehend abgeschätzt werden.

Die Berechnungsparameter, die daraus folgenden Emissionsfaktoren sowie die resultierenden Staubemissionen für die einzelnen Vorgänge sind im Anhang I dokumentiert.

Die dort angegebenen Mengen in kg/h beziehen sich auf die Betriebsstunden, die für den betrachteten Vorgang pro Jahr anfallen. In der Ausbreitungsrechnung wird dann für jede diskontinuierliche Emission eine Zeitreihe generiert, die die Betriebszeiten berücksichtigt, und der im Anhang I genannte Emissionsfaktor für den jeweiligen Vorgang angesetzt.

Nachfolgend werden die bei der Ermittlung der Staubemissionen getroffenen Annahmen zusätzlich erläutert.

#### **5.2.1 Lkw-Bewegungen**

Die bei dem Transport auftretenden Staubemissionen werden gemäß 7.3 in [2] berechnet.

Wie aus der Betriebsbeschreibung hervorgeht, sollen sämtliche Verkehrsflächen auf dem Gelände der Firma Hünten während der Betriebszeiten permanent sauber und feucht gehalten werden, so dass theoretisch keine relevanten Staubemissionen durch die Fahrzeugbewegungen entstehen könnten. Im Sinne einer konservativen Abschätzung wurde hier trotzdem von einer gewissen Staubfracht ausgegangen.

Bei den Transportvorgängen werden die Staubemissionen, die auf den Teilstrecken für die beladenen und unbeladenen Lkw entstehen, berechnet. Die Staubemissionen werden von verschiedenen Parametern, wie Masse des Fahrzeugs, Feinkornanteil des Straßenmaterials, Anzahl der Regentage bzw. Tage mit Befeuchtung pro Jahr und Fahrstrecke bestimmt.

In der VDI-Richtlinie 3790 Blatt 3 [2] werden nur Staubemissionen von unbefestigten Fahrwegen behandelt. Obwohl auf dem Gelände der geplanten Anlage fast ausschließlich befestigte Fahrwege befahren werden, wurde im Sinne einer konservativen Abschätzung ein mittlerer Feinkornanteil von 4,1 %, der in der Tabelle

8 in [2] als unterer Wert für Werkstraßen von Sand- und Kiesverarbeitung genannt ist, angenommen. Weiterhin wird davon ausgegangen, dass es an 10 % der Tage eines Jahres trotz der Befeuchtungs- und Reinigungsmaßnahmen und der für die Region zahlreichen Regentage zu Staubemissionen kommt. In der Berechnungsformel in [2] kann dies mit der Größe p (Anzahl der Tage pro Jahr mit mehr als 0,3 mm Niederschlag) berücksichtigt werden.

Für die Teilstrecke 2, die die Fahrzeuge bei Zu- und Abfahrt von der Kieswaschanlage zurücklegen, wurde von Staubemissionen in 25 % der Zeit ausgegangen, da es sich um teilweise nicht asphaltierte Abschnitte handelt, die aber nach Aussage des Betreibers ebenfalls regelmäßig befeuchtet werden.

Je Fahrstrecke (langgestreckte vertikale Flächenquelle mit einer Höhe von 1 m über Grund in der Ausbreitungsrechnung) wurden sowohl die bei Hin- und Rückfahrt entstehenden Staubemissionen als auch die Beiträge verschiedener Transportvorgänge nach Möglichkeit zusammengelegt. So beinhaltet die Strecke 1 über die Waage im Einfahrtsbereich der Anlage alle Transportvorgänge zu und von den einzelnen Anlagenteilen unter Berücksichtigung der verschiedenen Masse und Anzahl der eingesetzten Fahrzeuge.

#### **5.2.2 Material- und Radladerbewegungen**

Im Außenbereich der BE 2 wird in Zukunft der überwiegende Anteil des dort fraktionierten Materials aus Bodenaushub bestehen, während in der Halle vorwiegend Gewerbeabfälle angenommen und sortiert werden.

Da wie oben beschrieben in der Halle Befeuchtungseinrichtungen zum Einsatz kommen, sind die von dort über die geöffneten Tore zu erwartenden Staubemissionen als nicht relevant zu betrachten, zumal die Materialien in der Halle vor einem Windangriff geschützt sind.

Für den Außenbereich wurde als Schüttgut feuchter Erdaushub (Ansatz: 100.000 Mg/a) mit einer mittleren Schüttdichte von 1,8 Mg/m<sup>3</sup> und einer Staubentwicklung "nicht wahrnehmbar staubend" angesetzt, da ein Umschlag entsprechend der Betriebsbeschreibung nur bei befeuchteten oder nicht staubenden Gütern erfolgen soll.

In der BE 3 ist dementsprechend von feuchtem Kies mit einer mittleren Schüttdichte von 1,7 Mg/m<sup>3</sup> und einer Staubentwicklung "nicht wahrnehmbar staubend" ausgegangen worden. Hinsichtlich der Materialmenge wurden rund 81.000 Mg/a (13 Sattelzüge pro Tag mit 20 Mg Zuladung) angesetzt.

Die Materialbewegungen in der BE 2 und der BE 3 sowie die dort erfolgenden Radladerfahrten wurden als Quellbereiche in Form von Volumenquellen zusammengefasst, da sich die Emissionsvorgänge räumlich und auch zeitlich über das jeweilige Anlagengelände verteilen.

#### **5.2.3 Siebmaschine**

In [2] sind keine Emissionsfaktoren für eine Siebmaschine genannt. Aufgrund der Materialeigenschaften des zu siebenden Materials und der vorgesehenen Befeuchtung, wird ein Emissionsfaktor in Höhe von 25 % des Wertes für Anlagen aus dem Bereich Steine und Erden (10 g/Mg) angenommen. Darüber hinaus basiert der Ansatz auf der Annahme, dass 50 % des gesamten Materials gesiebt wird.

#### **5.2.4 Lagerung**

Staubemissionen bei der Lagerung des Materials wurden in Form einer Fläche von rund 800 m² in der BE 2, für die ein abwehbarer Feinkornanteil angenommen wurde, berücksichtigt.

#### **5.2.5 Staubfilter der BE 3**

Bei einem Volumenstrom von 690 m<sup>3</sup>/h (Norm, feucht) und einer maximalen Emissionskonzentration von 20 mg/m³ ergibt sich ein Massenstrom von 0,0138 kg/h, der in der Ausbreitungsrechnung für diese Quelle angesetzt wurde.

Für die Mischerzwangsentstaubung beträgt der Massenstrom bei einem Volumenstrom von 1.450 m<sup>3</sup>/h (Norm, feucht) und gleicher Emissionskonzentration entsprechend 0,029 kg/h.

Die gereinigte Abluft wird in 16 bzw. 12 m Höhe über Grund emittiert.

### **5.3 Korngrößenverteilung**

In Anlehnung an [3] wird im vorliegenden Fall im Zusammenhang mit den Fahrzeug- und Materialbewegungen ein PM10-Anteil von 25 % am Gesamtstaub angenommen. Die Emissionen der Filteranlagen der BE 3 sind zu 100 % als PM10 berücksichtigt.

#### **5.4 Staubemissionen und Lage der Quellen**

In der nachfolgenden Tabelle sind die Quellen und deren Staubemissionen zusammengestellt. In der 2. Spalte ist ersichtlich, welche Einzelquellen zusammengefasst wurden.

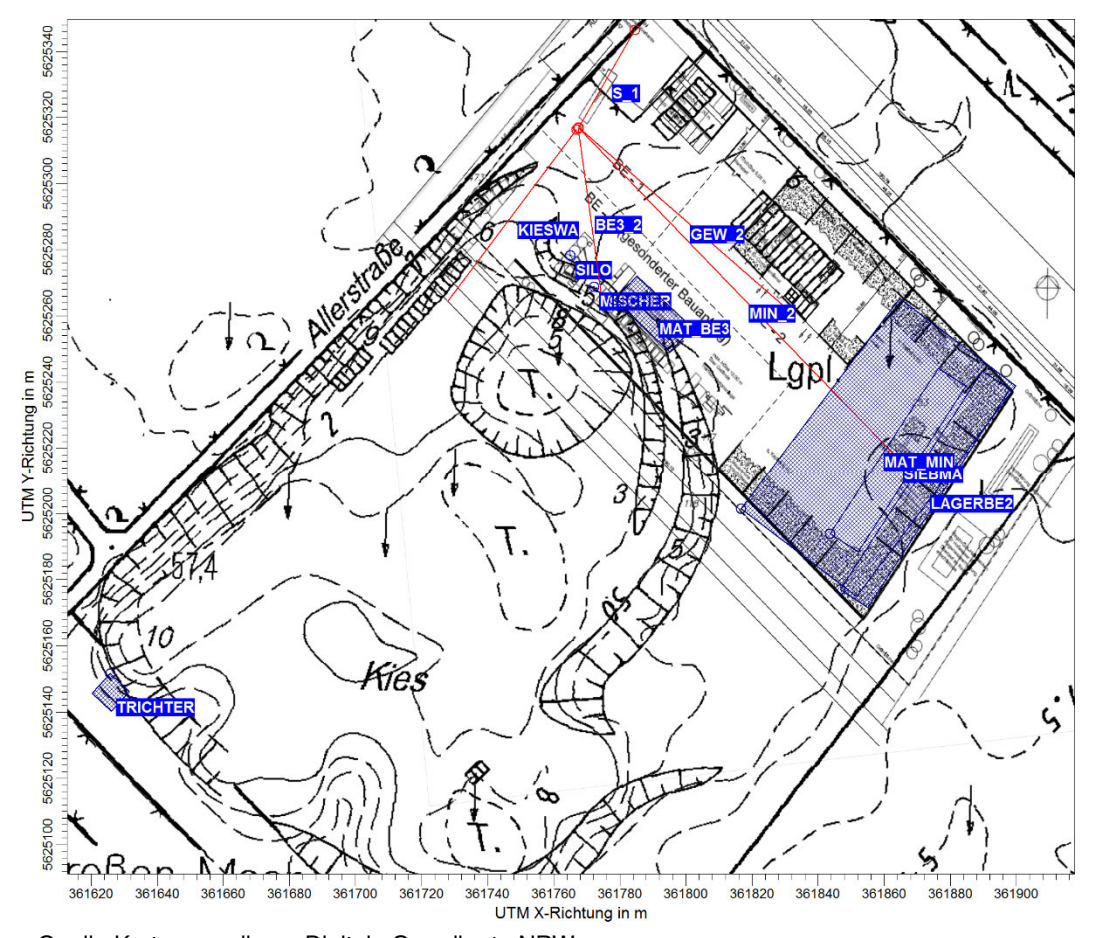

Die Abbildung 5-1 verdeutlicht die Lage der genannten Quellen.

Quelle Kartengrundlage: Digitale Grundkarte NRW

**Abbildung 5-1: Lage der Quellen** 

Da der Staubmassenstrom mehr als 0,1 kg/h beträgt und es sich hier um vorwiegend diffuse Emissionen handelt, ist nach 4.6.1.1 b) der TA Luft [4] eine Bestimmung der Immissions-Kenngrößen erforderlich.

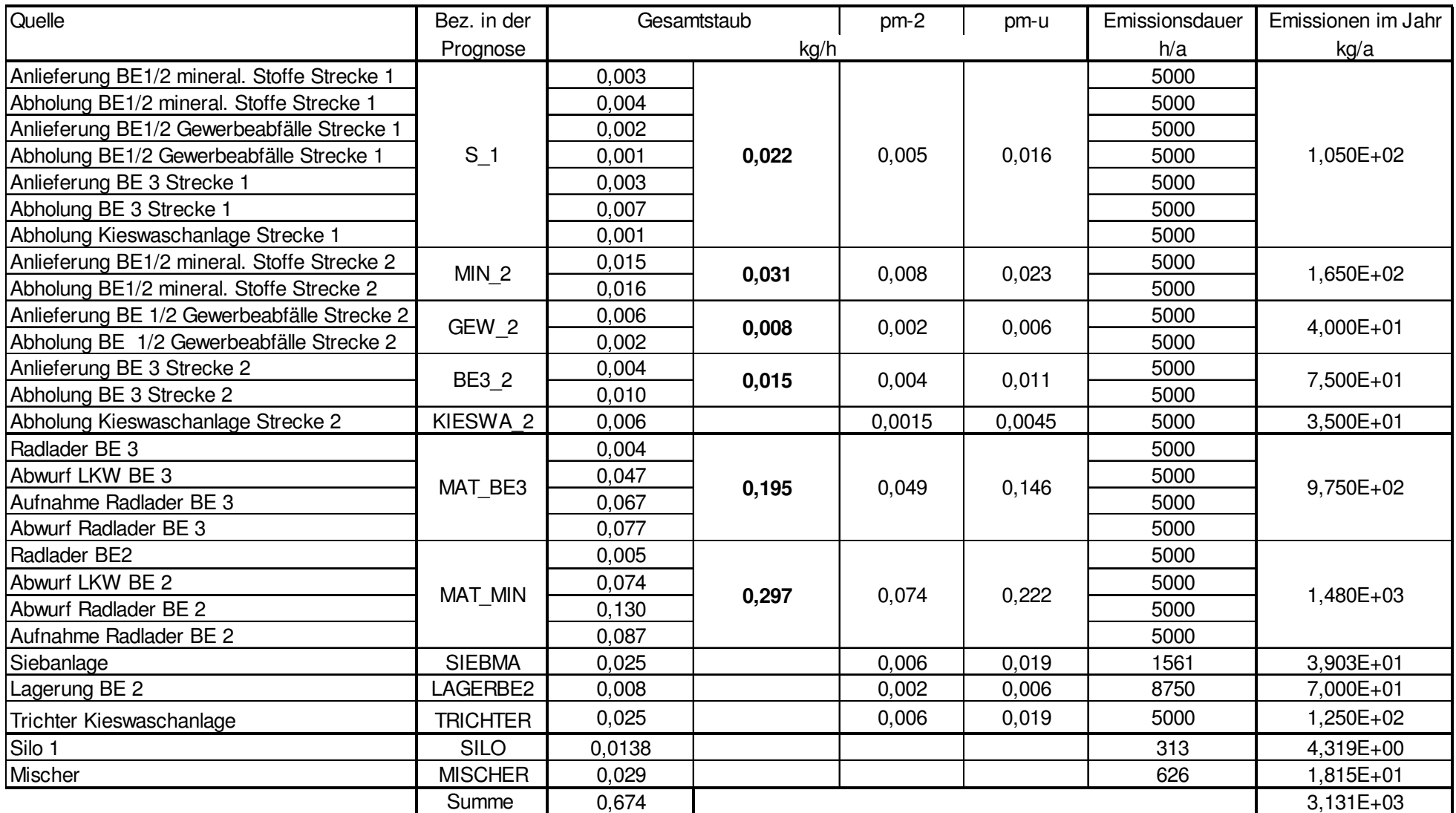

**Tabelle 5-1: Zusammenstellung der Quellen und deren Staubemissionen**

### **5.5 Emissionszeiten**

Bei der Prognose gehen wir in Abhängigkeit von der Betriebszeit von einer Emissionszeit von Montag bis Samstag von täglich 6 bis 22 Uhr aus.

Die in Tabelle 5-1 angegebenen Stunden ergeben sich aus der Zeitreihe, die auf der Basis der meteorologischen Daten erstellt wurde, und geben daher exakt die Emissionszeiten der Quellen wieder, wie sie in der Ausbreitungsrechnung berücksichtigt wurden. Geringfügige Abweichungen von dem ursprünglich vorgegebenen Zeitszenario können sich aus der jeweiligen Verfügbarkeit der meteorologischen Messwerte ergeben.

Da in der Ausbreitungsrechnung die genannte Emissionszeit (16 Std./Tag x 6 Tage/Woche x 52 Wochen/a) als Zeitreihe über alle Stunden des Zeitraumes der meteorologischen Daten berücksichtigt wird, ergibt sich in der Summe eine Emissionszeit von **5.000** Stunden statt der theoretischen zu erwartenden **4.992** Stunden pro Jahr.

## **6 Immissionsprognose**

#### **6.1 Rechen- /Beurteilungsgebiet und Beurteilungspunkte**

Das Beurteilungsgebiet ist die Fläche, die sich vollständig innerhalb eines Kreises um den Emissionsschwerpunkt mit einem Radius befindet, der dem 50fachen der tatsächlichen Schornsteinhöhe entspricht und in der die Zusatzbelastung am Aufpunkt mehr als 3,0 vom Hundert des Langzeitkonzentrationswertes beträgt.

Absatz 1 gilt bei einer Austrittshöhe der Emissionen von weniger als 20 m über Flur mit der Maßgabe, dass der Radius mindestens 1 km beträgt. Die höchste Quellhöhe (Staubfilter Silo BE 3) beträgt 16 m über Grund.

Nach den oben genannten Vorgaben und den Angaben unter Nr. 7 im Anhang 3 der TA Luft [4] wurde von AUSTAL2000 programmintern ein Rechengebiet mit den Abmessungen von rund 4.100 m x 3.330 m erstellt. Die Ausdehnung des Beurteilungsgebiets ist damit ausreichend bemessen, wie die in Abbildung 6-4 und Abbildung 6-5 berücksichtigten Irrelevanzgrenzen (1,2  $\mu$ g/m<sup>3</sup> bzw. 10,5 mg/(m<sup>2</sup>d)) zeigen.

Entsprechend der zukünftigen Planungen in Form von Bebauungsplänen werden die durch den Betrieb der Anlage der Firma Hünten entstehenden Staubimmissionen an 4 Beurteilungspunkten betrachtet:

- BUP 1 Bornheim-Hersel Gewerbegebiet GE (Bestand)
- BUP 2 Bonn-Buschdorf reines Wohngebiet WR (Bestand)
- BUP 3 Bonn-Buschdorf allgemeines Wohngebiet WA (Planung)
- BUP 4 Bornheim-Hersel Gewerbegebiet GE (Planung, He 28).

Die Position der Beurteilungspunkte verdeutlicht die Abbildung 6-1.

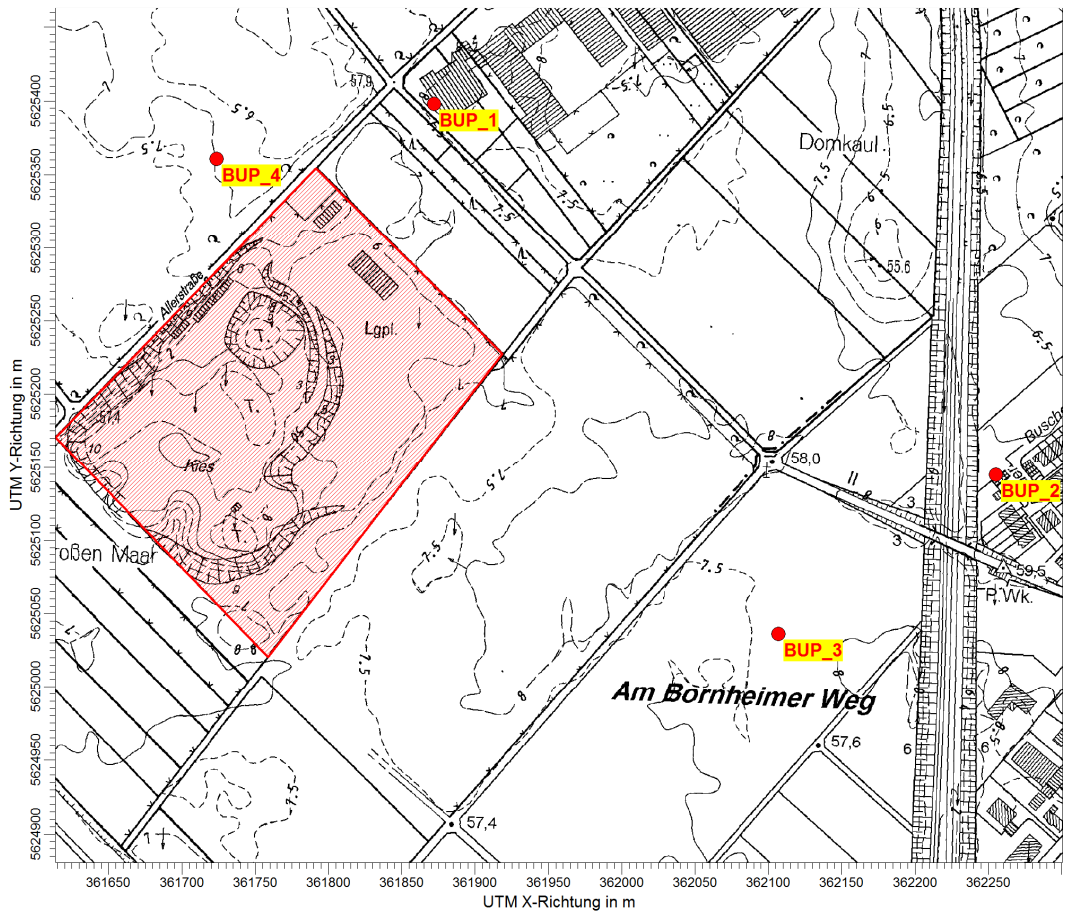

Quelle Kartengrundlage: Digitale Grundkarte NRW

**Abbildung 6-1: Lage der Beurteilungspunkte** 

### **6.2 Rechenmodell**

Die Ermittlung der Immissionen erfolgt mit dem Programm AUSTAL2000 unter Verwendung der Benutzeroberfläche AUSTALView.

### **6.3 Meteorologie**

Zur Berücksichtigung der meteorologischen Bedingungen am Standort der Anlage wurde eine meteorologische Zeitreihe der Ausbreitungsklassen der Station 10517 Bonn des repräsentativen Jahres 2003 herangezogen. Die Messstation liegt in ei-

ner Entfernung von rund 13 km südwestlich des Standorts. Aufgrund der räumlichen Nähe und vor allem der hinsichtlich der Anlage vergleichbaren Nähe zum Rhein halten wir die meteorologischen Daten dieser Station für auf den Standort übertragbar.

Zudem werden die meteorologischen Daten den orografischen Verhältnissen, die durch das Geländemodell vorgegeben werden, unterworfen.

Die Häufigkeitsverteilung der Windrichtungen, der Windgeschwindigkeits- und Ausbreitungsklassen der Zeitreihe sind in der Abbildung 6-2 und der Abbildung 6-3 dargestellt. Die Darstellung der Windrichtungsverteilung zeigt ein ausgeprägtes primäres Maximum aus südöstlichen Richtungen. Ein deutlich kleineres sekundäres Maximum liegt im nordwestlichen Sektor.

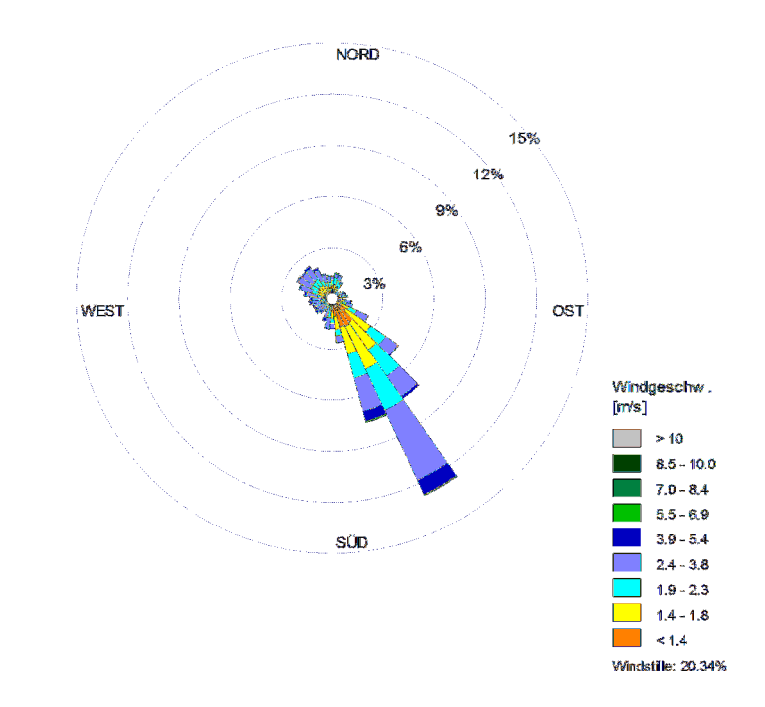

**Abbildung 6-2: Windrichtungsverteilung der Messstation Bonn im Jahr 2003** 

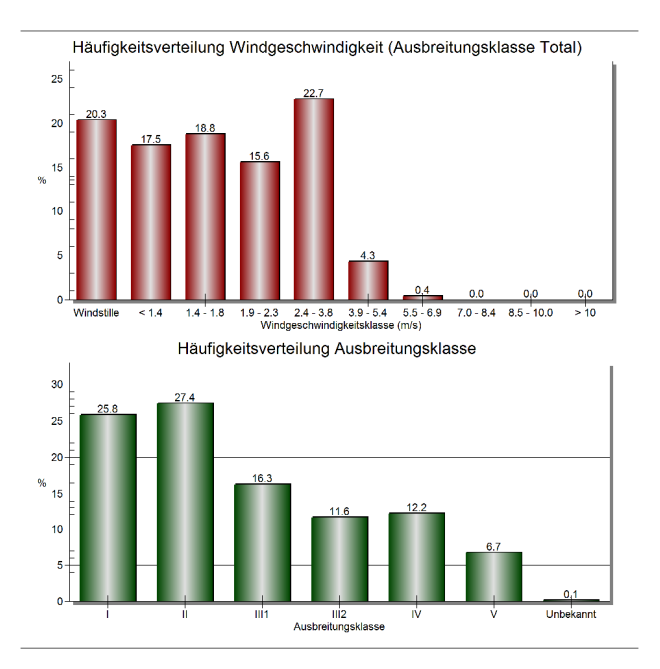

**Abbildung 6-3: Häufigkeitsverteilungen der Windgeschwindigkeit und der Ausbreitungsklassen der Messstation Bonn im Jahr 2003** 

Der Standort des Anemometers in der Ausbreitungsrechnung wurde in einer Entfernung von ca. 2.200 m südöstlich der Anlage in freier Anströmung und vergleichbarer Höhe über NN. wie die Messstation gewählt und hat die Koordinaten (UTM):

Rechtswert 32 363866 Hochwert 5624156.

Aufgrund der vorherrschenden Orografie sind keine Kaltluftabflüsse zu erwarten. Die Anemometerhöhe wurde für die Ausbreitungsrechnung gemäß 3.3.3.2 in [5] in Abhängigkeit von der Rauigkeitslänge am Anlagenstandort korrigiert.

#### **6.4 Gebäudeeinfluss**

Gemäß Anhang 3 Nr. 10 der TA Luft [4] sind die Einflüsse der Bebauung auf die Immissionen im Rechengebiet zu berücksichtigen. Da die Emissionsquellhöhen im vorliegenden Fall kleiner als das 1,2fache der Gebäudehöhen sind, kann der Gebäudeeinfluss nicht mit Hilfe eines diagnostischen Windfeldmodells, wie es das Ausbreitungsmodell AUSTAL 2000 verwendet, beschrieben werden.

Um bei einer solchen Quellsituation, die in der TA Luft [4] nicht berücksichtigt ist, den Einfluss von Gebäuden auf die Staubausbreitung einbeziehen zu können, erfolgt die Berücksichtigung der Bebauung durch die Rauigkeitslänge und die Verdrängungshöhe.

Die Filter der BE 3 wurden als vertikale Linienquellen ausgeführt. Dies erfolgt in Anlehnung an eine Verfahrensweise, die die zuständige Fachabteilung des Landesumweltamtes NRW mit Verweis auf eine unter ihrer Beteiligung durchgeführte Untersuchung [6] vorgeschlagen hat. Danach kann der Gebäudeeinfluss durch Ausbildung von vertikalen Linienquellen ohne Abluftfahnenüberhöhung und dem damit hervorgerufenen "Verschmieren" der Abgasfahne simuliert werden. Der Effekt aller weiteren benachbarten Gebäude oder Hindernisse auf die Ausbreitung wird dann durch die vor dem Rechenlauf bestimmte Bodenrauigkeit berücksichtigt, so dass keine Gebäude als direkte Hindernisse ausgebildet werden.

Nach der Felduntersuchung [6] soll diese Vorgehensweise zu einer konservativen Abschätzung der Immissionssituation führen.

Die auf der Basis des Corinekatasters programmintern ermittelte Rauigkeitslänge von 0,05 ist für das betrachtete Gebiet plausibel, da im Umfeld der Anlage Abbauflächen, Grün- und Ackerland vorhanden sind. Die Rauigkeitslänge muss daher nicht zusätzlich angehoben werden, zumal sich im direkten Umfeld der Quellen keine hohen Gebäude befinden.

#### **6.5 Geländeeinfluss**

Gemäß Nr. 11 Anhang 3 der TA Luft [4] sind Geländeunebenheiten zu berücksichtigen, falls innerhalb des Rechengebietes Höhendifferenzen zum Emissionsort von mehr als dem 0,7fachen der Schornsteinbauhöhe (hier Quellhöhe) und Steigungen von mehr als 1:20 auftreten. Geländeunebenheiten können in der Regel mit Hilfe eines mesoskaligen diagnostischen Windfeldmodells berücksichtigt werden, wenn die Steigung des Geländes den Wert 1:5 nicht überschreitet und wesentliche Einflüsse von lokalen Windsystemen oder anderen meteorologischen Besonderheiten ausgeschlossen werden können.

Die maximalen Geländesteigungen liegen im Berechnungsgebiet oberhalb von 1:20 und unterhalb von 1:5. Darüber hinaus treten Höhendifferenzen zum Emissionsort von mehr als dem 0,7fachen der Ableithöhe der betrachteten Quellen auf.

Die Geländeunebenheiten werden daher durch ein mesoskaliges diagnostisches Windfeldmodell auf der Basis eines digitalen Geländemodells der Shuttle Radar Topography Mission SRTM3 (WebGIS) berücksichtigt. Das Windfeldmodell wird durch das in AUSTAL2000 implementierte Modul TALdia erstellt.

### **6.6 Emissionsdaten**

Das Ergebnis der Ermittlung der Staubemissionen ist in der Tabelle 5-1 dargestellt.

Die Fahrwege wurden als langgestreckte vertikale Flächenquellen mit einer Emissionshöhe von 1,0 m und der Abwurf, die Aufnahme sowie die Lagerung des Materials als Volumenquellen angenommen. Die Filter der BE 3 wurden als vertikale Linienquellen ausgeführt.

Details können dem Anhang II und dem Protokoll zu der Ausbreitungsrechnung im Anhang III entnommen werden.

### **6.7 Ergebnis der Ausbreitungsrechnung**

Das Ergebnis der Staubimmissionsprognose ist in der Abbildung 6-4 und der Abbildung 6-5 dargestellt.

Die Staubkonzentration nimmt bei zunehmender Entfernung von der Anlage ab. Es ist daher davon auszugehen, dass an den von uns gewählten Beurteilungspunkten die jeweils höchste Konzentration im Bereich der relevanten Gebiete vorliegt und nicht in größerer Entfernung eine höhere Belastung auftritt.

Die Immissionsmaxima liegen auf dem Anlagengelände und sind wie folgt verteilt (siehe dazu auch Anhang III):

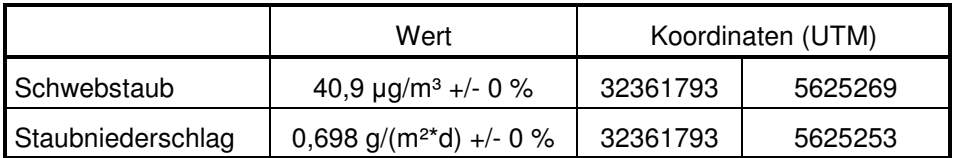

#### **Tabelle 6-1: Lage der Immissionsmaxima**

An den 4 ausgewählten Beurteilungspunkten (rot markiert) ergab die Berechnung die in Tabelle 6-3 genannten Immissionswerte (siehe dazu auch Anhang III).

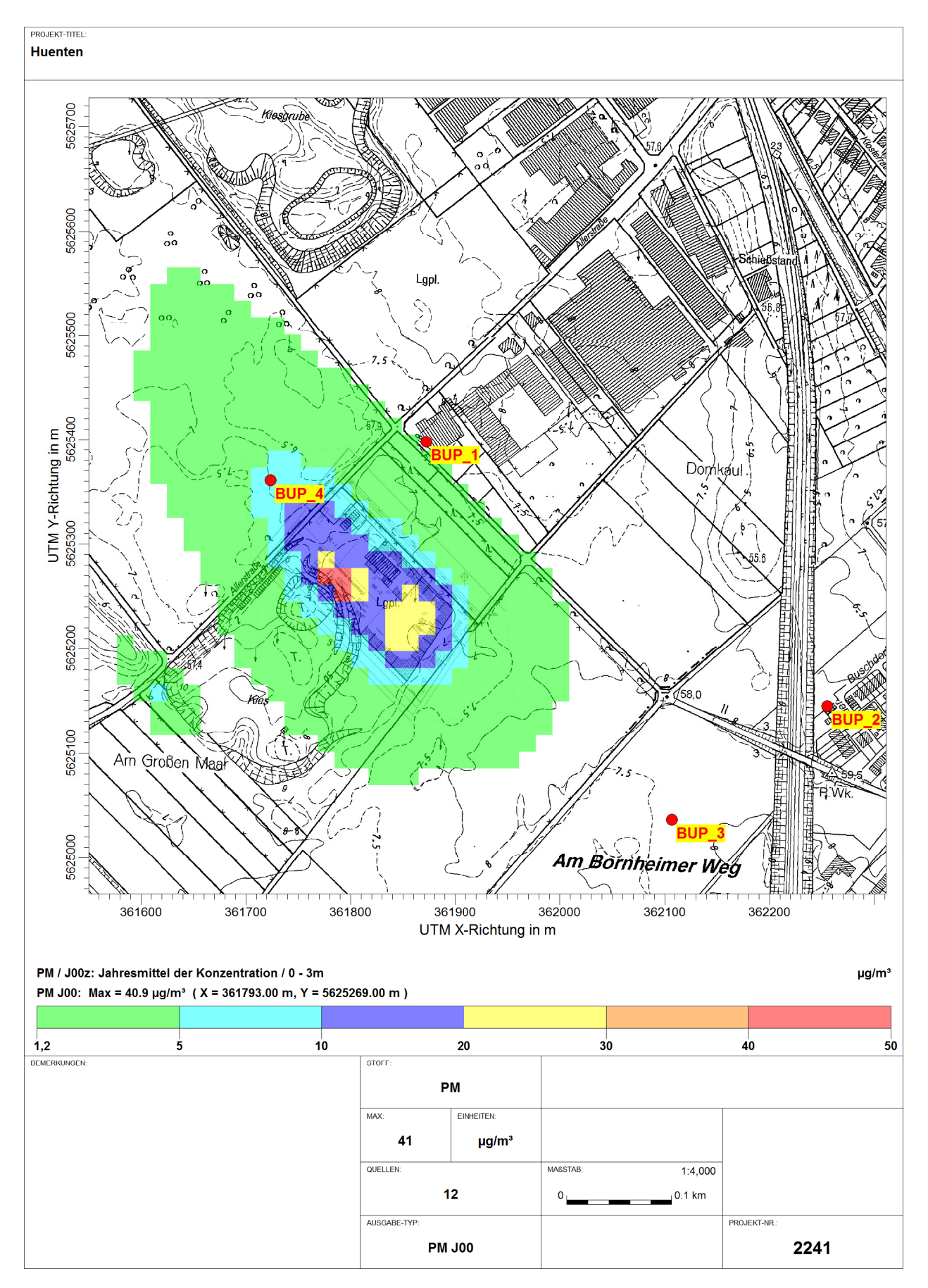

**Abbildung 6-4: Zusatzbelastung durch Schwebstaub** 

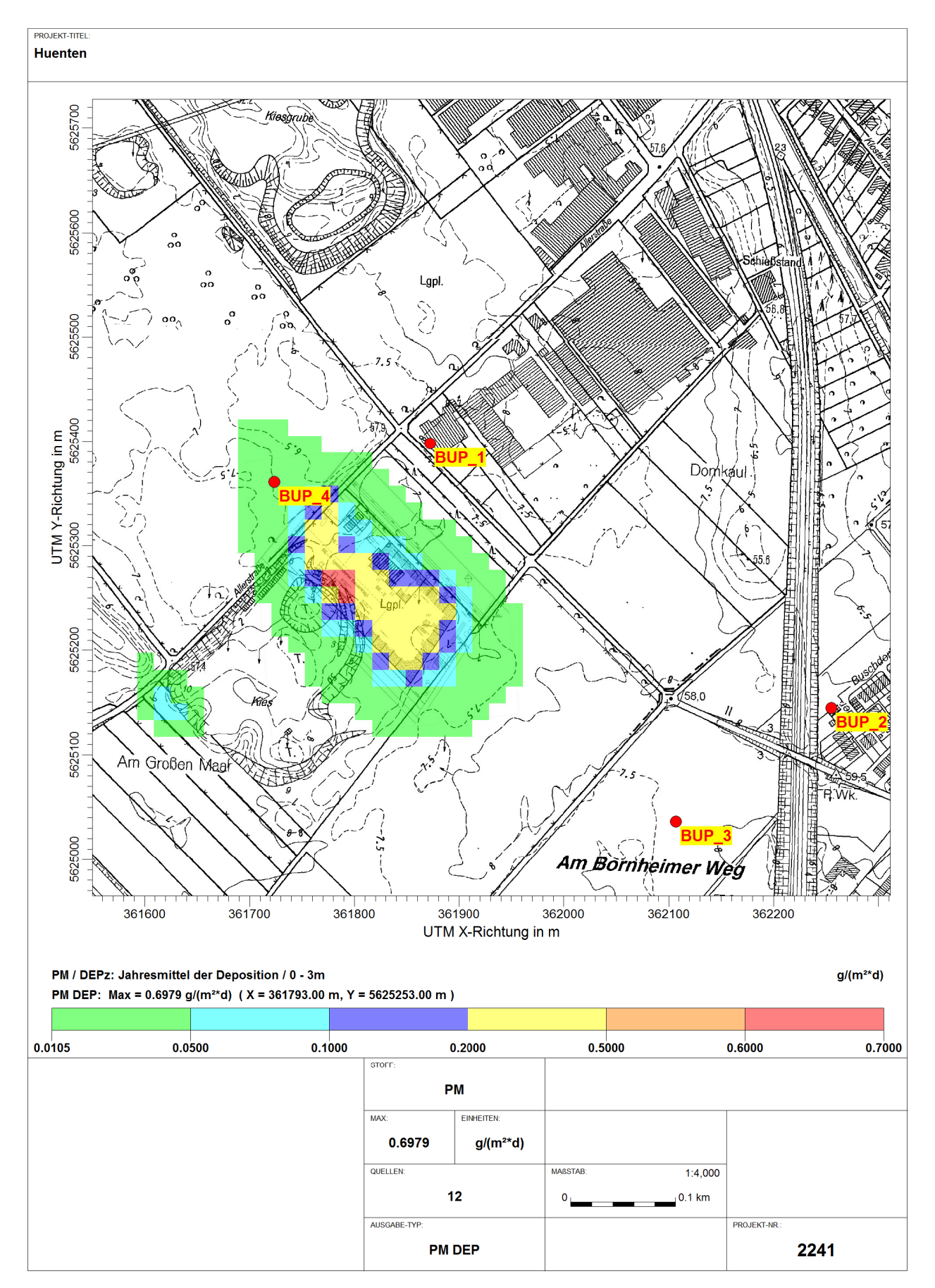

**Abbildung 6-5: Zusatzbelastung durch Staubniederschlag** 

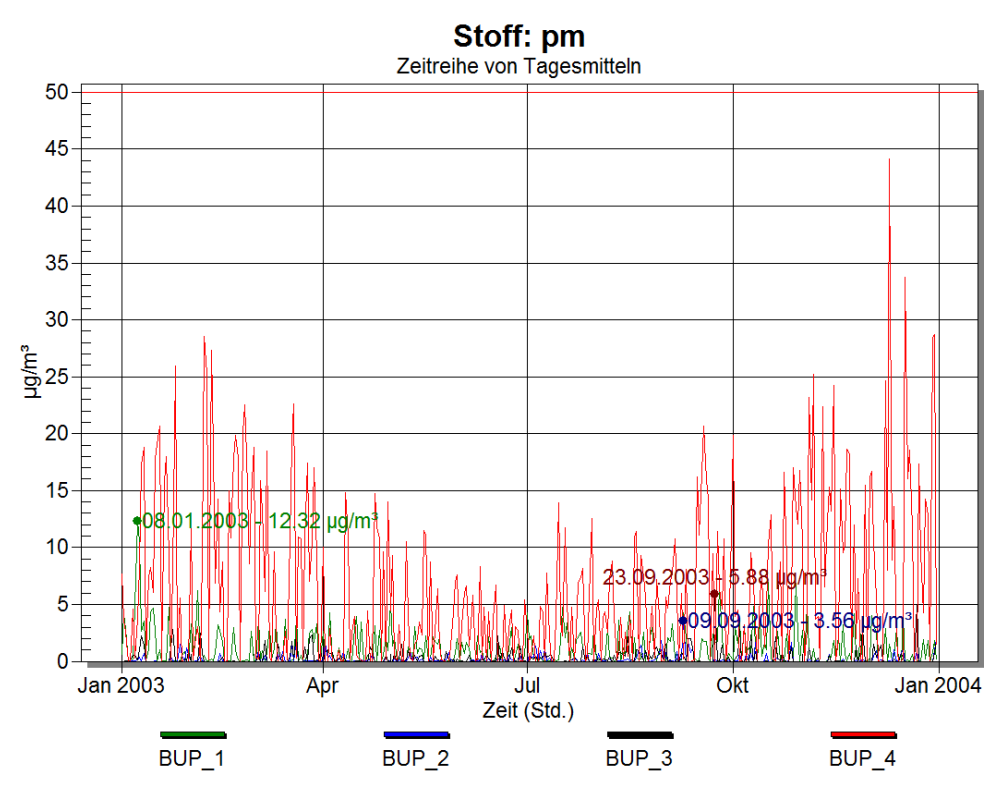

**Abbildung 6-6: Überschreitungshäufigkeit des Immissionstageswertes von 50 µg/m³ an den Beurteilungspunkten** 

### **6.8 Immissionswerte**

#### **6.8.1 Vorbelastung**

Zur Bewertung der Vorbelastung werden für Schwebstaub die Daten der Station Bonn-Auerberg des Landesamtes für Natur, Umwelt und Verbraucherschutz NRW (LANUV), die nachfolgend aufgelistet sind, herangezogen.

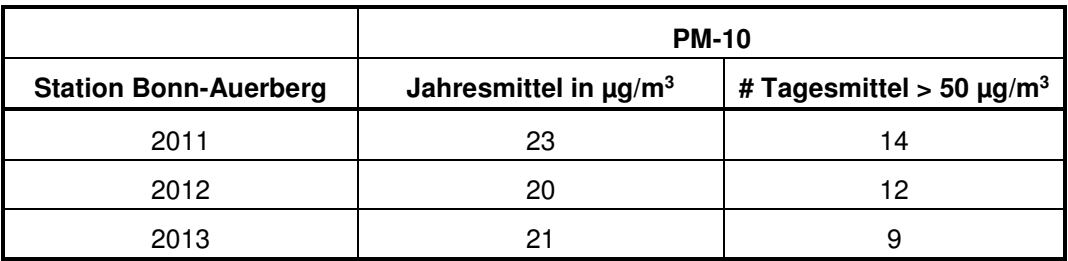

(Quelle LANUV NRW)

#### **Tabelle 6-2: Messwerte PM-10**

Auf den Standort unmittelbar übertragbare Werte für Staubniederschlag stehen nicht zur Verfügung.

Der Stationstyp wird vom Landesamt mit "Hintergrund" angegeben. Die Messstation steht auf einem Sportgelände etwa 20 m von einer stark befahrenen Stadtstraße entfernt im nördlichen Bonn. 300 m südlich der Station verläuft die BAB 565. Obwohl auch am Standort in Bornheim der Einfluss der Autobahn (BAB 555) besteht, ist zu vermuten, dass bei der Messstation in Bonn der verkehrsbedingte Einfluss hinsichtlich der Feinstaubimmissionen größer ist und somit die betrachtete Vorbelastung als konservativ zu sehen ist.

Im Sinne einer Abschätzung nach oben dienen die im Vergleich höheren Werte aus dem Jahr 2011 als Vorbelastung.

Gemäß 4.6.2.1 der TA Luft [4] ist die Ermittlung der Vorbelastung durch gesonderte Messungen mit Zustimmung der zuständigen Behörde nicht erforderlich, wenn nach Auswertung der Ergebnisse von Messstationen aus den Immissionsmessnetzen der Länder und nach Abschätzung oder Ermittlung der Zusatzbelastung oder aufgrund sonstiger Erkenntnisse festgestellt wird, dass die Immissionswerte für den jeweiligen Schadstoff am Ort der höchsten Belastung nach Inbetriebnahme der Anlage eingehalten sein werden.

Die Ermittlung der Vorbelastung ist vorbehaltlich des Absatzes 3 nicht erforderlich, wenn aufgrund sonstigen Vorwissens, z.B. ältere Messungen, Messergebnisse aus vergleichbaren Gebieten, Ergebnisse orientierender Messungen oder Ergebnisse von Ausbreitungsrechnungen oder -schätzungen, festgestellt werden kann, dass für den jeweiligen Schadstoff am Ort der höchsten Vorbelastung

- der Jahresmittelwert weniger als 85 vom Hundert (34 µg/m<sup>3</sup>) des Konzentrationswertes,
- der höchste 24-Stunden-Wert weniger als 95 vom Hundert des 24-Stunden-Konzentrationswertes (außer Schwebstaub (PM-10)) und
- der höchste 1-Stundenwert weniger als 95 vom Hundert des 1-Stunden-Konzentrationswertes

#### beträgt und

• für Schwebstaub (PM-10) eine Überschreitungshäufigkeit des 24-Stunden-Konzentrationswertes von 50 µg/m<sup>3</sup> Luft als Mittelwert der zurückliegenden drei Jahre mit nicht mehr als 15 Überschreitungen pro Jahr verzeichnet wird.

Eine messtechnische Bestimmung der Vorbelastung ist nicht notwendig, da die regionale Vorbelastung gemäß 4.6.2.1 der TA Luft [4] weniger als 85 % des Jahresmittelwertes von 40 µg/m<sup>3</sup> beträgt und eine Überschreitungshäufigkeit in den letzten drei Jahren von im Mittel nicht mehr als 12 Überschreitungen pro Jahr zu verzeichnen ist.

### **6.8.2 Zusatzbelastung**

Die Ergebnisse der Ausbreitungsrechnung an den Beurteilungspunkten zeigt die Tabelle 6-3.

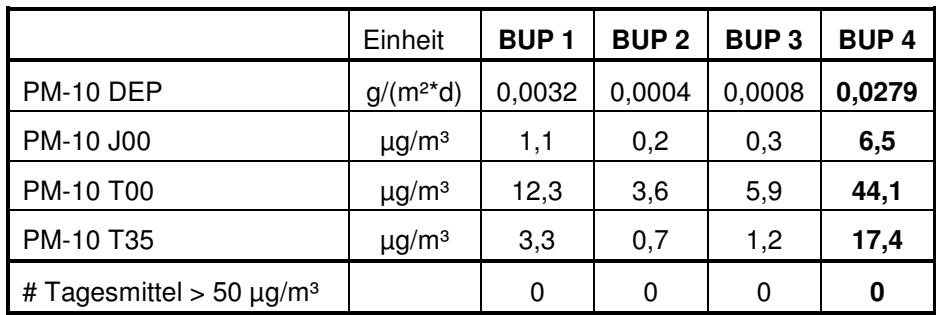

#### **Tabelle 6-3: Ergebnisse an den Beurteilungspunkten**

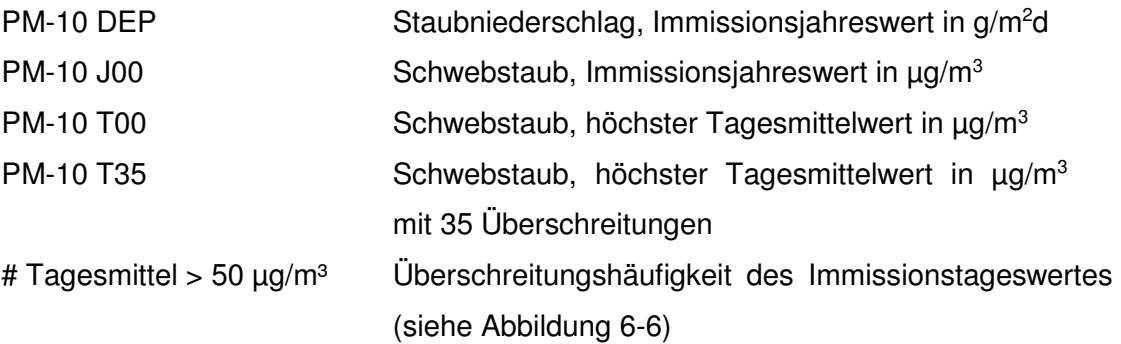

Nach TA Luft Anhang 3 Nr. 9 ist darauf zu achten, dass die modellbedingte statistische Unsicherheit (statistische Streuung des berechneten Wertes) beim Jahres-Immissionskennwert der Zusatzbelastung (IJZ) 3% des Jahres-Immissionswertes, bzw. beim Tages-Immissionskennwert der Zusatzbelastung (ITZ) 30 % des Tages-Immissionswertes nicht überschreitet. Dies wurde durch die Qualitätsstufe 2 in der Ausbreitungsrechnung eingehalten (siehe dazu auch Anhang III).

Die Zusatzbelastung durch den Betrieb der Firma Hünten ergibt sich inklusive der statistischen Unsicherheit an dem **höchstbelasteten Beurteilungspunkt 4** zu:

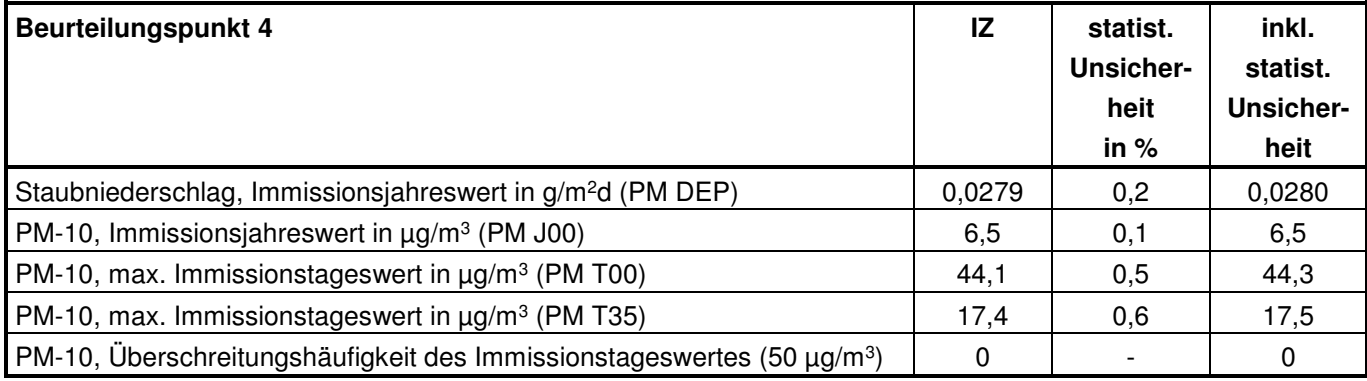

#### **Tabelle 6-4: Immissionswerte am Beurteilungspunkt 4**

Wie die Tabelle 6-3 zeigt, ist die Irrelevanzgrenze der Zusatzbelastung für Schwebstaub (PM-10) von 1,2 µg/m<sup>3</sup> am Beurteilungspunkt 4 überschritten. Daher ist beim Schwebstaub die Bestimmung der Gesamtbelastung notwendig.

Die für die Beurteilungspunkte berechneten Kenngrößen für die Zusatzbelastung durch Staubniederschlag zeigen, dass nur am BUP 4 3 % (10,5 mg/(m²d)) des Immissionsjahreswertes überschritten ist.

#### **6.8.3 Gesamtbelastung**

Die Immissionswerte der TA Luft [4] sind zum Schutz vor Gesundheitsgefahren und erheblichen Belästigungen festgelegt. Dieser Schutz ist definitionsgemäß dann sichergestellt, wenn die vorschriftsgemäß ermittelten Kenngrößen für die Gesamtbelastung am Immissionsort die Immissionswerte nicht überschreiten.

Gemäß 4.7.1 der TA Luft [4] ist der **Immissions-Jahreswert** eingehalten, wenn die Summe aus Vorbelastung und Zusatzbelastung an den jeweiligen Beurteilungspunkten kleiner oder gleich dem Immissions-Jahreswert ist:

 $IJZ + JJV < IW$ .

Der **Immissions-Tageswert** ist nach TA Luft 4.7.2a) auf jeden Fall eingehalten wenn:

• die Kenngröße für die Vorbelastung (IJV) nicht höher ist als 90 % des Immissions-Jahreswertes (IJ)

IJV  $\leq$  36  $\mu$ g/m<sup>3</sup>

und

• die Kenngröße ITV die zulässige Überschreitungshäufigkeit des Immissions-Tageswertes zu maximal 80 % erreicht (28 Überschreitungen)

und

• wenn sämtliche, für alle Aufpunkte berechneten Tageswerte ITZ nicht größer sind, als es der Differenz zwischen dem Immissions-Tageswert (Konzentration) und dem Immissions-Jahreswert entspricht.

Im Übrigen ist der Immissions-Tageswert (IT) nach TA Luft [4] 4.7.2b) eingehalten, wenn die Gesamtbelastung – ermittelt durch die Addition der Zusatzbelastung für das Jahr zu den Vorbelastungskonzentrationswerten für den Tag – an den jeweiligen Beurteilungspunkten kleiner oder gleich dem Immissionskonzentrationswert für 24 Stunden ist oder eine Auswertung ergibt, dass die zulässige Überschreitungshäufigkeit eingehalten ist, es sei denn, dass durch besondere Umstände des Einzelfalls, z.B. selten auftretende hohe Emissionen, eine abweichende Beurteilung geboten ist.

Überschreitungen der Tagesmittelwerte sind Ereignisse, die lokal stark geprägt sind. Dies lässt sich in einer Prognose nur schwer umsetzen, da u. a. die Gleichzeitigkeit der Überschreitungsereignisse maßgebend ist.

Werden Tagesmittelwerte im Rahmen der Vorbelastung überschritten, ändert sich die Anzahl der Überschreitungen nicht, wenn dies zeitgleich mit Überschreitungen im Rahmen der Vorbelastung und der Zusatzbelastung geschieht.

Die Häufigkeiten addieren sich allerdings, wenn die Ereignisse unabhängig voneinander auftreten.

Bei den nachgenannten Ausführungen ist zu beachten, dass in der Prognose die staubverursachenden Vorgänge im Zusammenhang mit der Kieswaschanlage berücksichtigt wurden. Letztere gehört zwar zu der Firma Hünten, ist aber genehmigungstechnisch nicht Bestandteil des aktuellen Verfahrens und daher bereits als Teil der Vorbelastung zu sehen.

Zur Abschätzung der Gesamtbelastung sollen daher folgende Ansätze dienen:

#### 6.8.3.1 Schwebstaub

Bei einer Vorbelastung von 23 µg/m<sup>3</sup> im Jahr 2011 resultiert bei einer Zusatzbelastung von 6,5  $\mu q/m^3$  am höchstbelasteten Beurteilungspunkt 4 eine Gesamtbelastung von 29,5  $\mu$ g/m<sup>3</sup>.

Für den betrachteten Immissionsort kann unter Berücksichtigung der Vorbelastung davon ausgegangen werden, dass der Immissionswert für die Gesamtbelastung  $(40 \mu g/m^3)$  nicht überschritten wird.

Die berechneten maximalen Tagesmittelwerte geben keinen Anlass zu der Annahme, dass im Rahmen der Gesamtbelastung die erlaubte Anzahl von 35 Überschreitungen erreicht wird.

Es kann allgemein davon ausgegangen werden, dass sich die bestehende Situation nicht signifikant ändert, wenn das höchste Tagesmittel mit 35 Überschreitungen ca. 50 % des Immissionswertes für das Tagesmittel (50  $\mu$ g/m<sup>3</sup>) beträgt. Dies wäre im vorliegenden Fall eingehalten.

#### 6.8.3.2 Staubniederschlag

Die Zusatzbelastung für Staubniederschlag wurde am höchstbelasteten Beurteilungspunkt 4 mit 0,028 g/(m²\*d) prognostiziert. Damit liegt die Zusatzbelastung um mehr als Faktor 10 unter dem entsprechenden Immissionswert von 0,35  $q/(m^{2*}d)$ .

Wie oben bereits angeführt, liegen keine Werte für die Vorbelastung durch Staubniederschlag vor. Es kann aber davon ausgegangen werden, dass bei einer Zusatzbelastung, die unterhalb von 50 % des Immissionswertes liegt, die Gesamtbelastung die Vorgaben der TA Luft [4] einhält.

## **7 Zusammenfassung**

Im Rahmen der Aufstellung des Bebauungsplanes He 27 und des Genehmigungsverfahrens der Firma Hünten GmbH zur Errichtung und den Betrieb einer Abfallbehandlungsanlage ist eine Prognose der in der Umgebung zu erwartenden Zusatzbelastung durch Staubimmissionen durchgeführt worden. Diese erfolgte auf der Grundlage der VDI-Richtlinie 3790 Blatt 3 [2] und der maximal umgeschlagenen Gesamtmengen.

Die Immissionsprognose hat unter einem konservativen Ansatz ergeben, dass die **Gesamtbelastung** durch **Schwebstaub PM-10** an dem **höchstbelasteten Beurteilungspunkt 4** rund

#### **30 µg/m<sup>3</sup>**

beträgt. Damit wird der Immissionsjahreswert nach 4.2.1 der TA Luft [4] dort unterschritten.

Die Zusatzbelastung für **Staubniederschlag** wurde mit 0,028 g/(m<sup>2</sup>d) prognostiziert.

Es kann davon ausgegangen werden, dass bei einer Zusatzbelastung, die unterhalb von 50 % des Immissionswertes liegt, die Gesamtbelastung den Immissionswert nicht überschreitet.

Als Grundlage für die Feststellungen und Aussagen der Sachverständigen dienten die vorgelegten und im Gutachten erwähnten Unterlagen sowie die Auskünfte der Beteiligten.

Erstellt durch: Geprüft und freigegeben durch:

M. Bischoff

Veseman

Dipl.-Biol. M. Bischoff **Diplemann** Dipl.-Ing. E. Wesemann

## **5 Schrifttum**

- [1] Entwurf des Antrags auf Genehmigung der Errichtung und des Betriebes einer genehmigungsbedürftigen Anlage, Firma Hünten GmbH in Bornheim; bb-eu-partner, Leichlingen, 2014
- [2] VDI-Richtlinie 3790 Blatt 3 Umweltmeteorologie; Emissionen von Gasen, Gerüchen und Stäuben aus diffusen Quellen: Lagerung, Umschlag und Transport von Schüttgütern; Verein Deutscher Ingenieure, Mai 1999
- [3] Kummer, V.; van der Pütten, N.; Schneble, H.; Wagner, R.; Winkels, H.‐J.; Ermittlung des PM10-Anteils an den Gesamtstaubemissionen von Bauschuttaufbereitungsanlagen. Gefahrstoffe- Reinhaltung der Luft - Ausgabe 11-12/2010
- [4] Erste Allgemeine Verwaltungsvorschrift zum Bundesimmissionsschutzgesetz (Technische Anleitung zur Reinhaltung der Luft – TA Luft), vom 24.07.2002; erschienen im Gemeinsamen Ministerialblatt vom 30.07.02 (GMBl. 2002, Heft 25-29, S. 511-605)
- [5] Leitfaden zur Erstellung von Immissionsprognosen mit AUSTAL2000 in Genehmigungsverfahren nach TA Luft und der Geruchsimmissions-Richtlinie. Merkblatt 56; Landesumweltamt NRW, Essen 2006
- [6] Hartmann, U., A. Gärtner, M. Hölscher, B. Köllner und L. Janicke: Untersuchungen zum Verhalten von Abluftfahnen landwirtschaftlicher Anlagen in der Atmosphäre. LUA-Jahresbericht 2002, Essen.

# **ANHANG I**

# **Ermittlung der Staubemissionen**

Fahrzeugbewegungen Umschlag und Lagerung

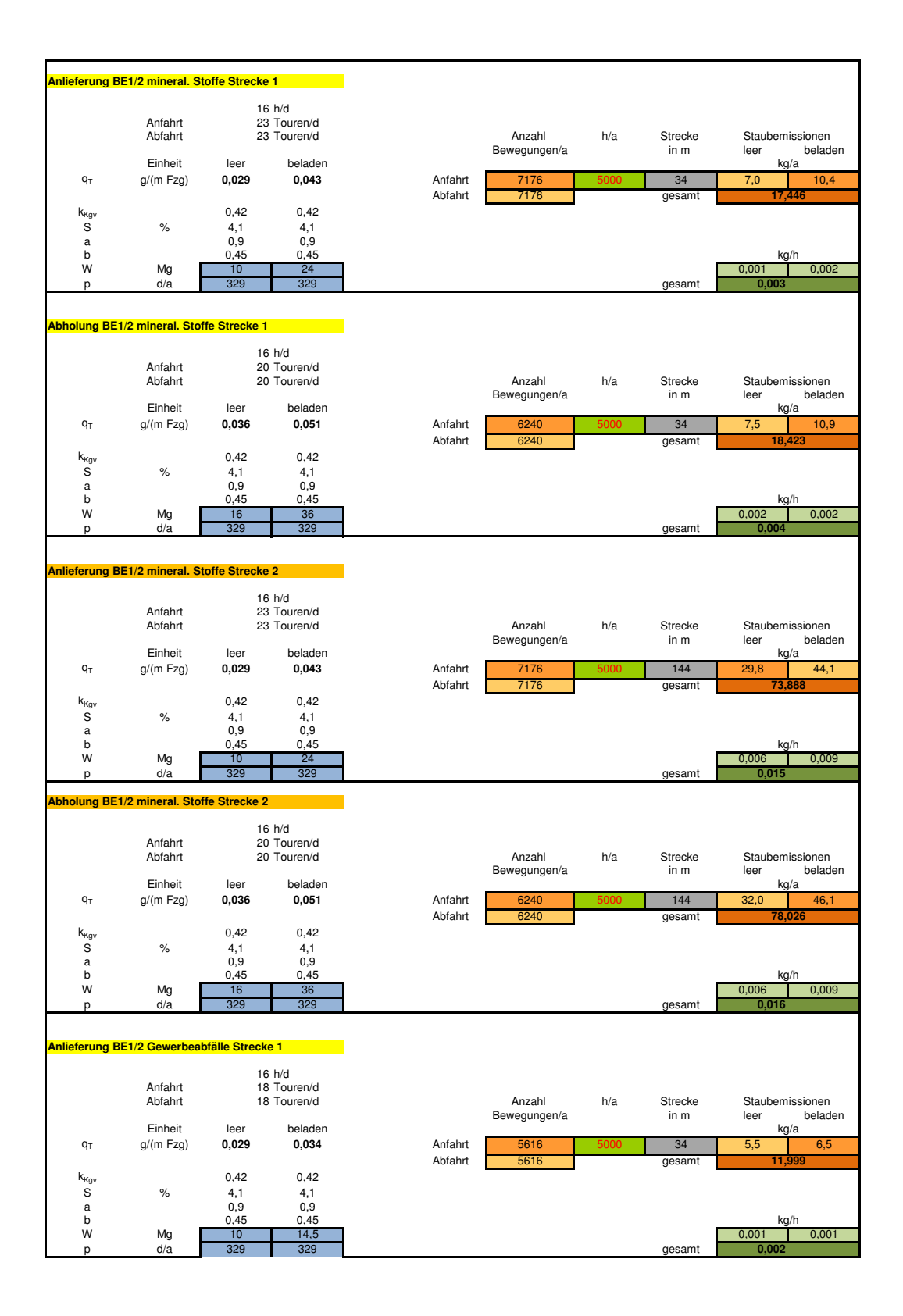

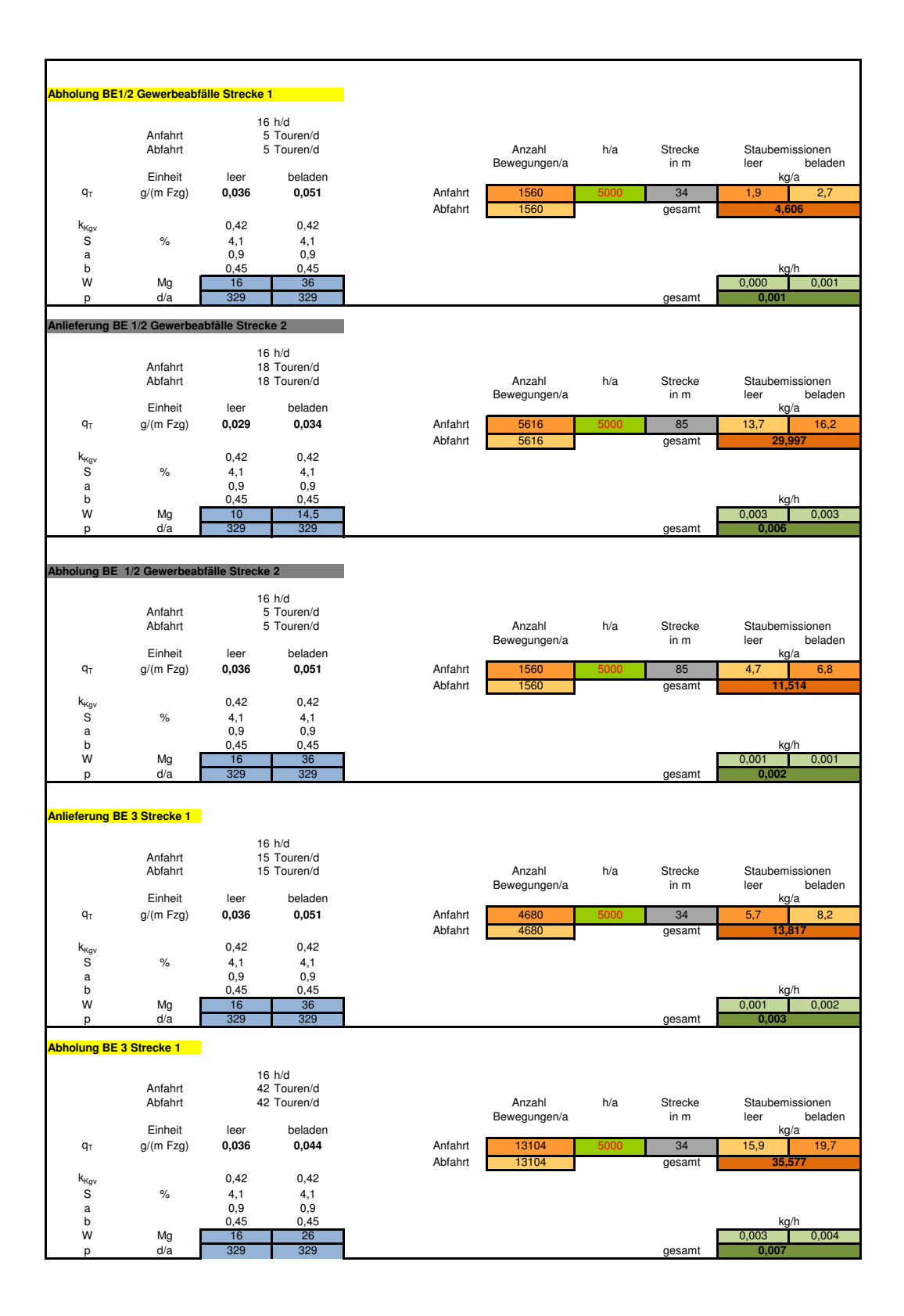

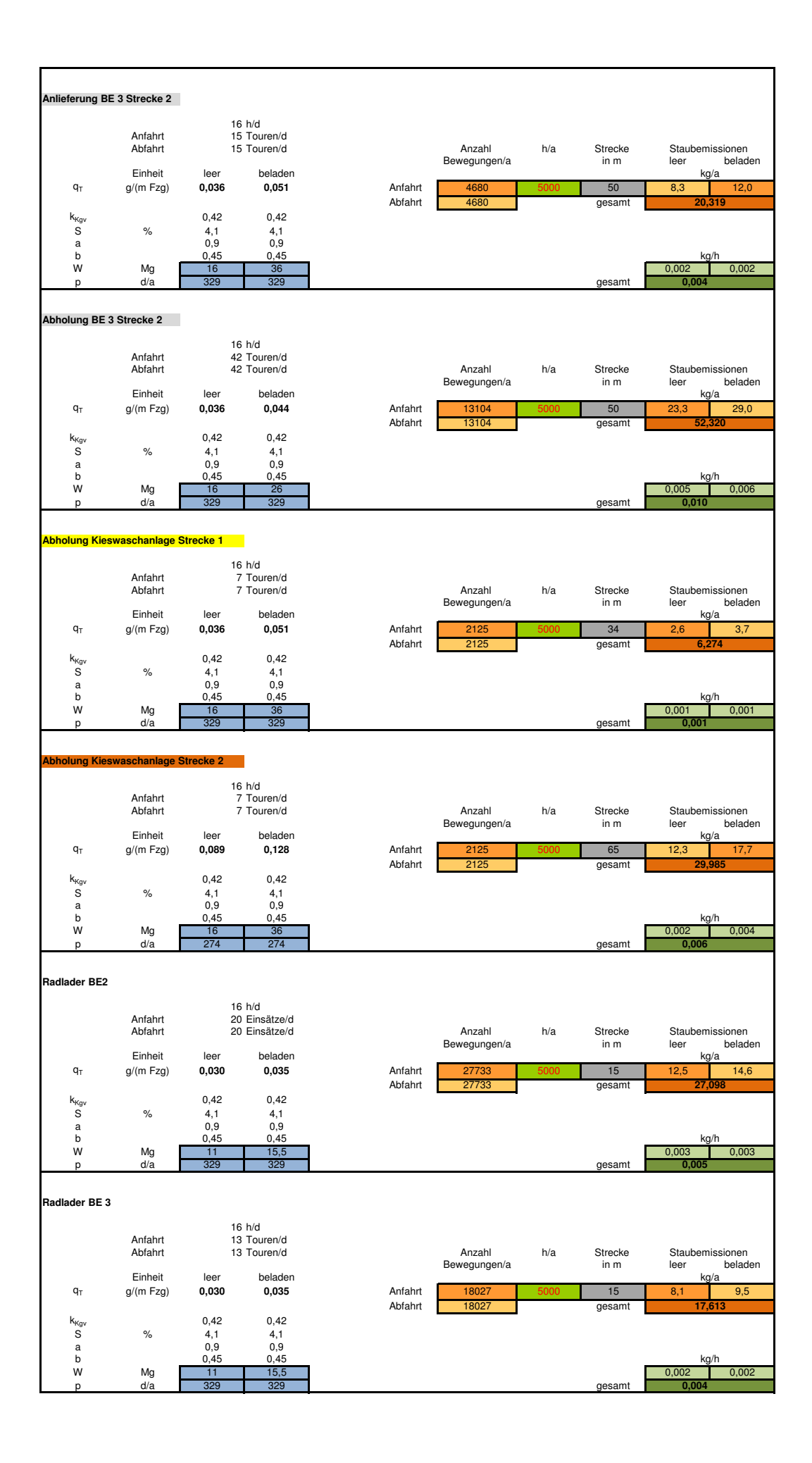

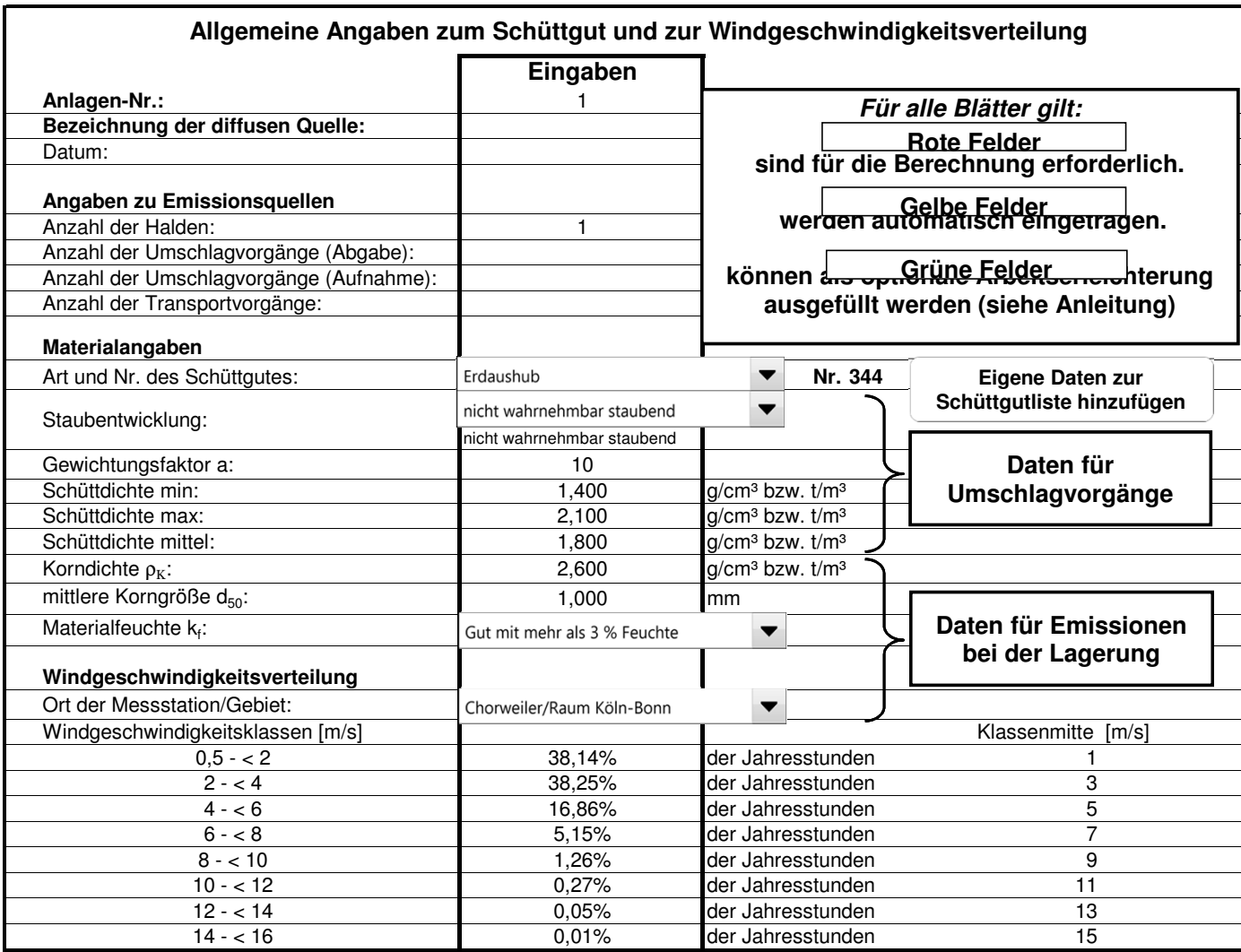

#### **Berechnung der Staubemission bei der Lagerung**

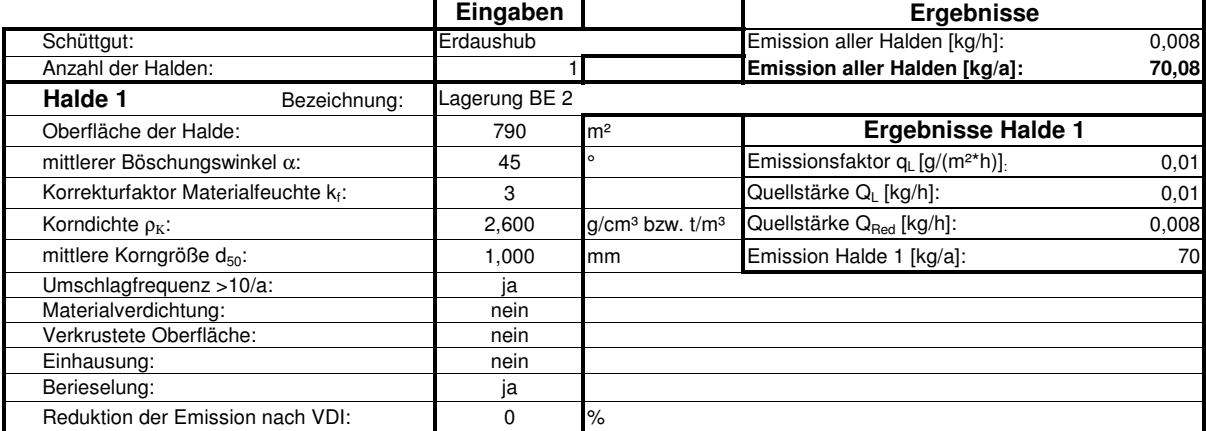

#### **Berechnung der Staubemission beim Umschlag (Abgabe des Gutes)**

Abwurf des Schüttgutes durch Greifer, vom Band, vom LKW, durch Schleuderband, Schaufellader o.a.

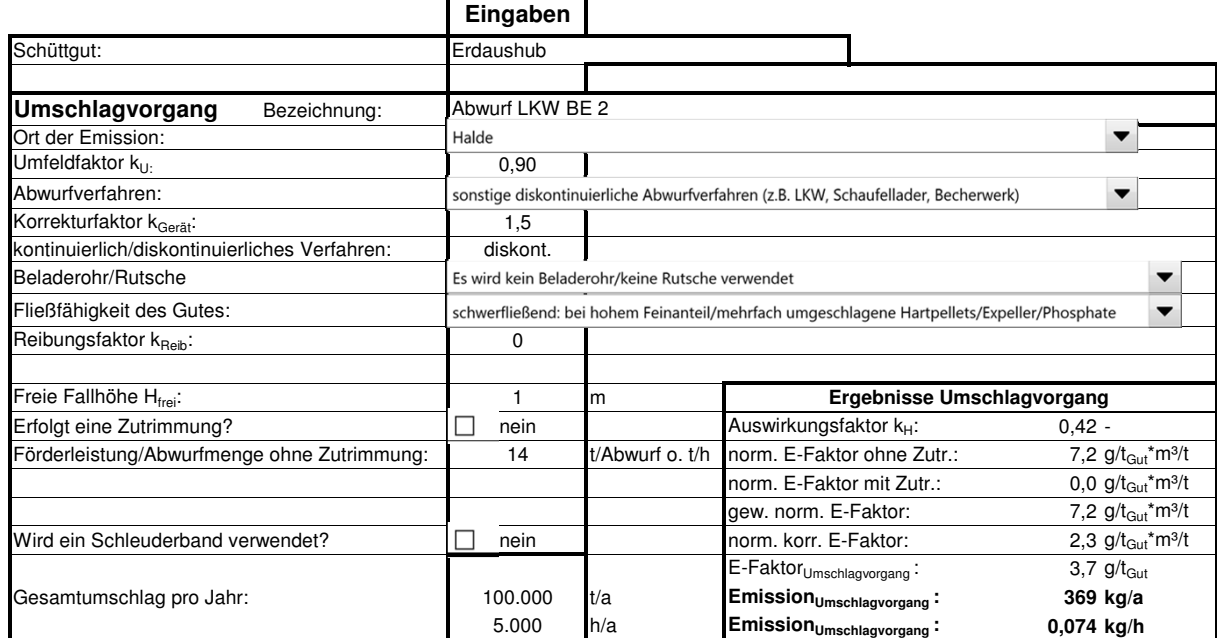

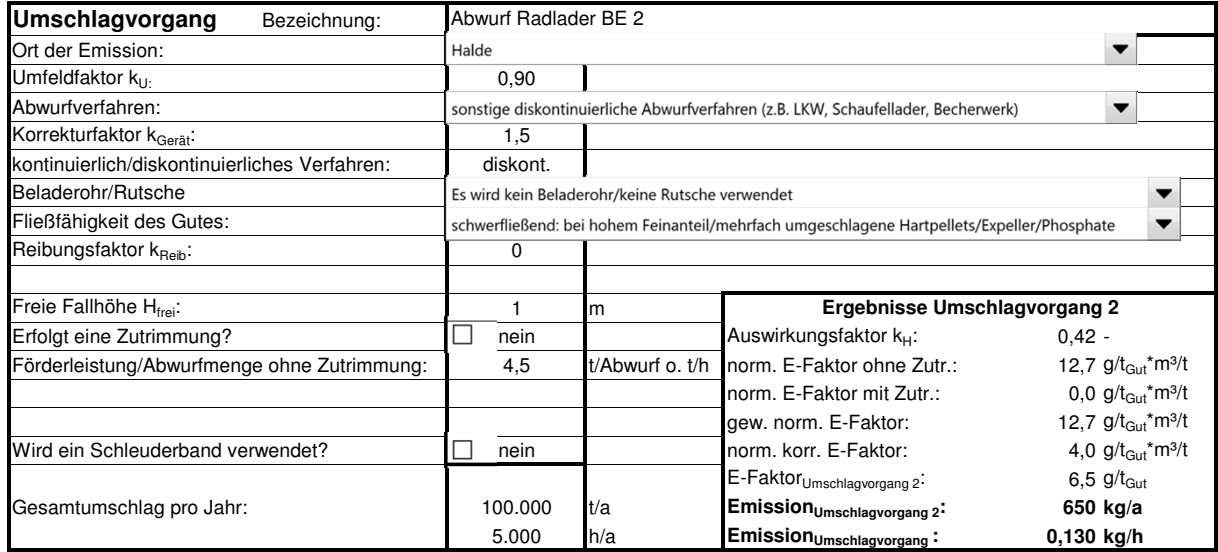

#### **Berechnung der Staubemission beim Umschlag (Aufnahme des Gutes)**

Aufnahme des Schüttgutes mittels z.B. Schaufellader, Raupe, Greifer usw. aus einem LKW, Schiff o.a.

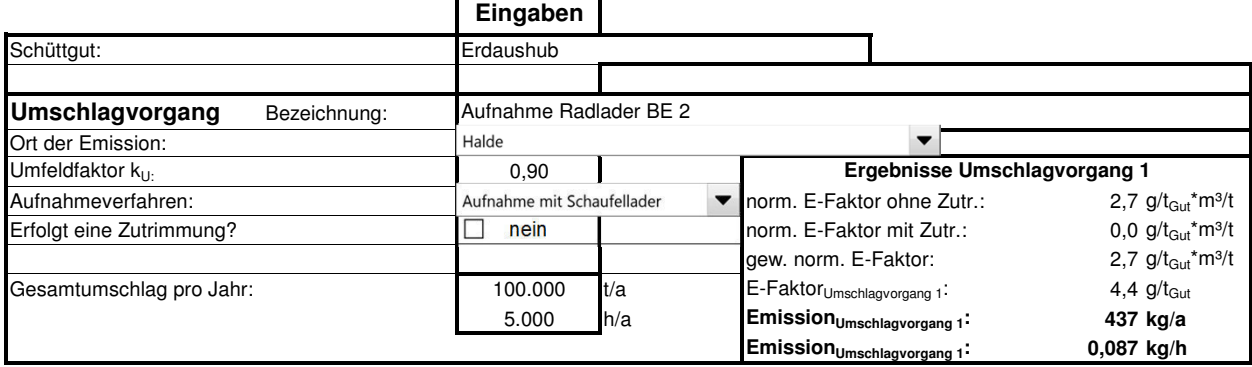

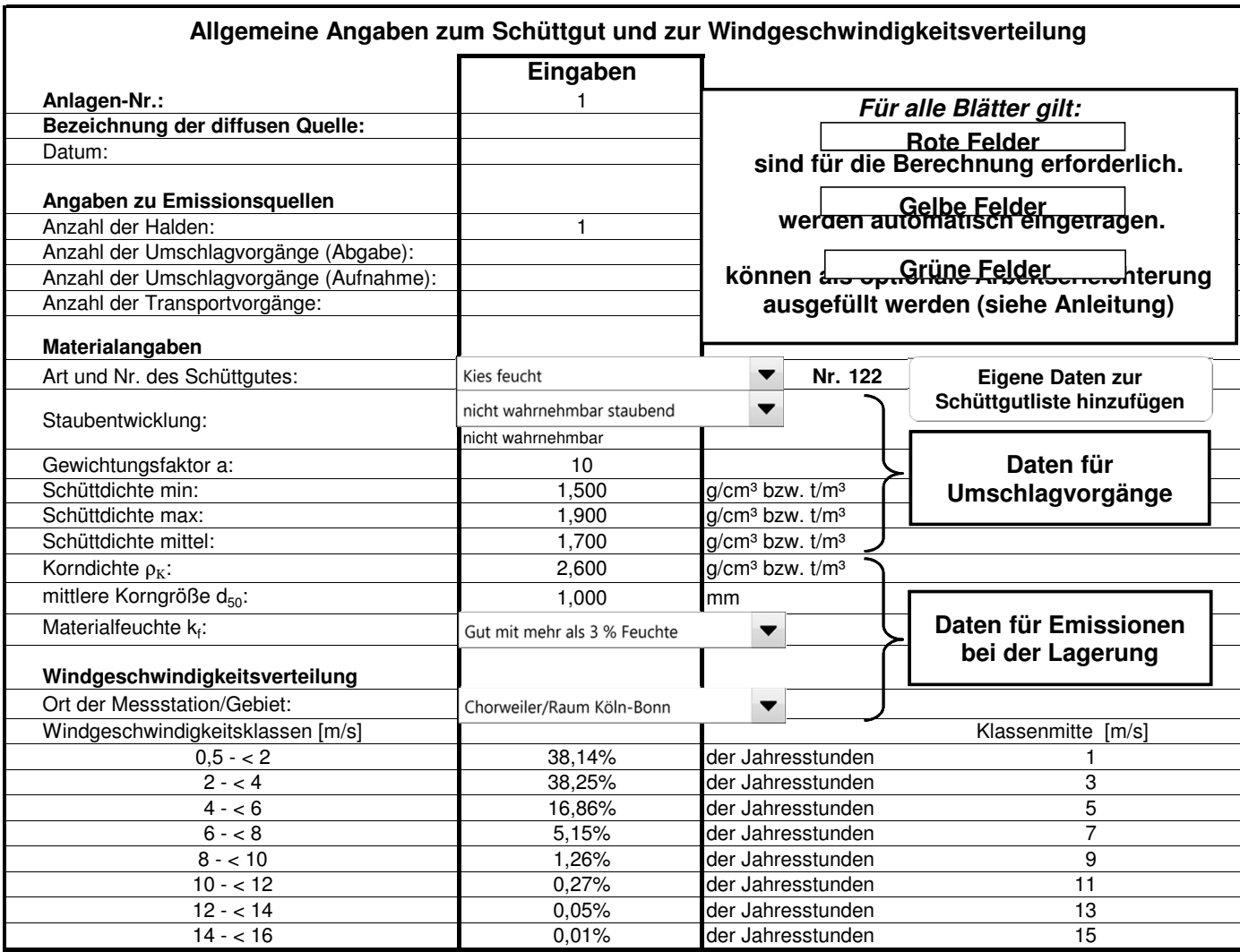

#### **Berechnung der Staubemission beim Umschlag (Abgabe des Gutes)**

Abwurf des Schüttgutes durch Greifer, vom Band, vom LKW, durch Schleuderband, Schaufellader o.a.

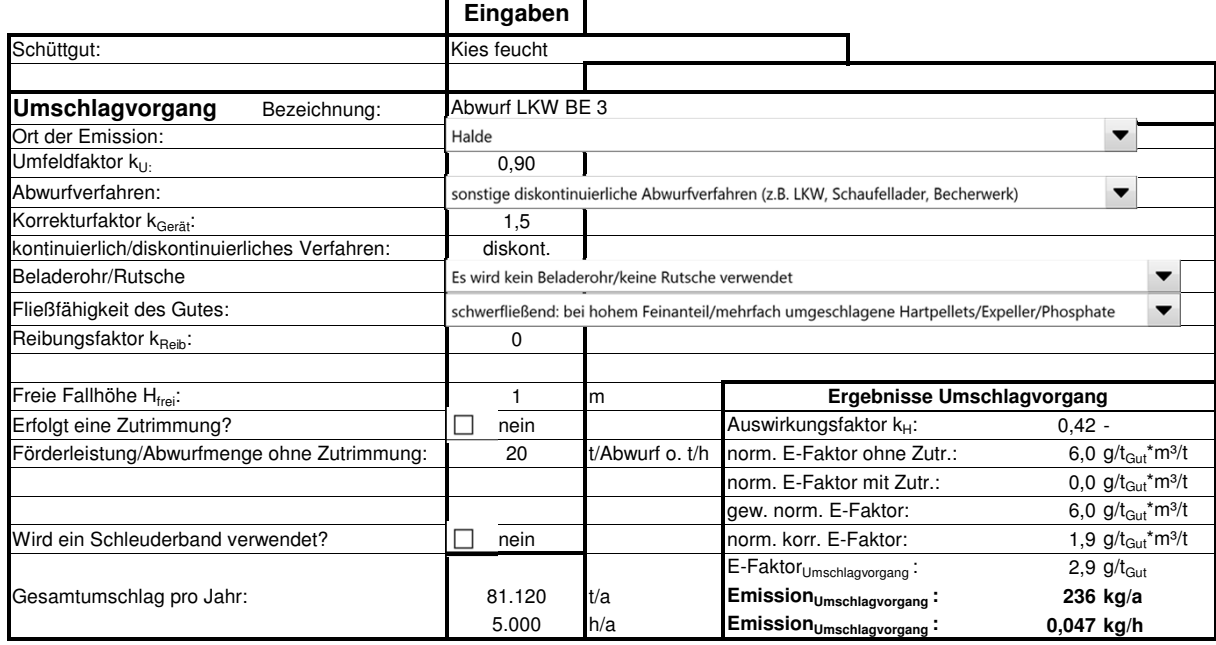

13 LKW/d x 20 Mg/LKW x 6 d/Woche x 52 Wochen/a = 81.120 Mg/a

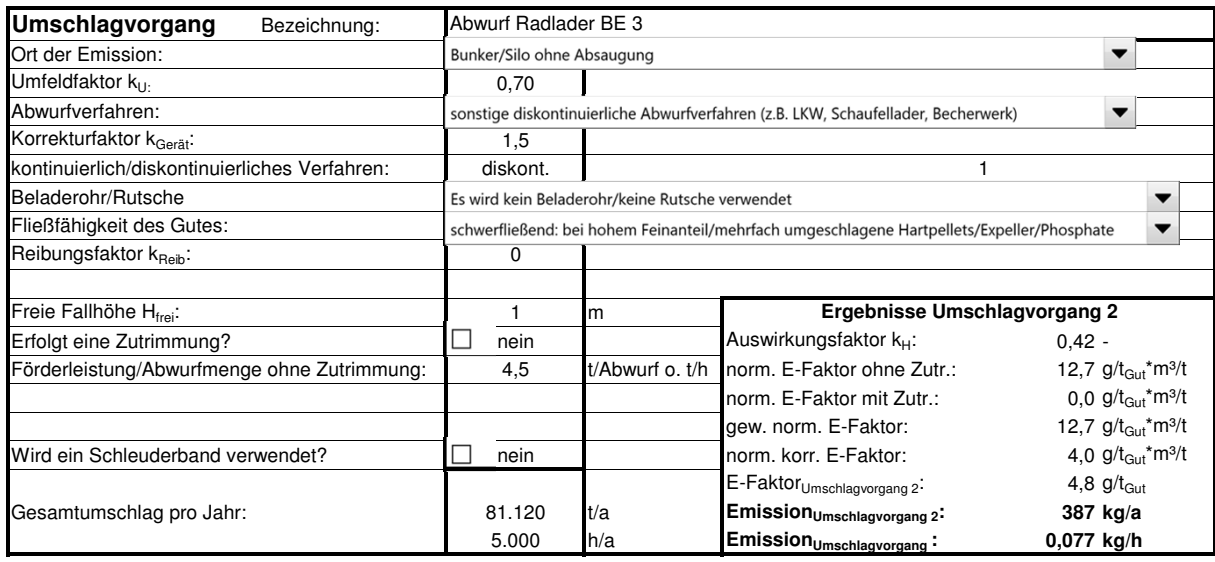

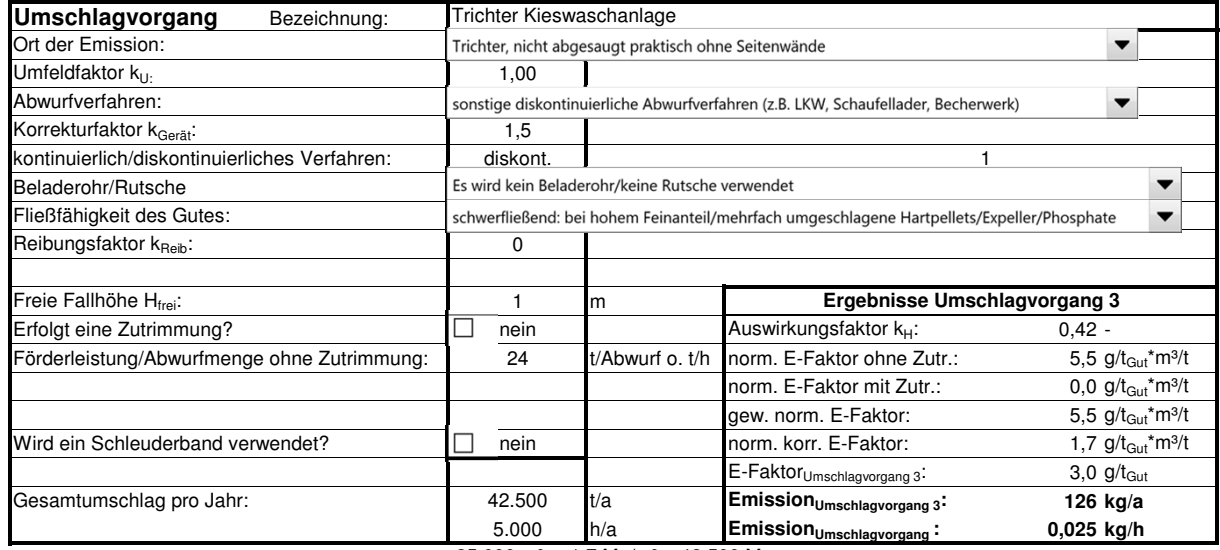

25.000 m<sup>3</sup> x 1,7 Mg/m<sup>3</sup> = 42.500 Mg

#### **Berechnung der Staubemission beim Umschlag (Aufnahme des Gutes)**

Aufnahme des Schüttgutes mittels z.B. Schaufellader, Raupe, Greifer usw. aus einem LKW, Schiff o.a.

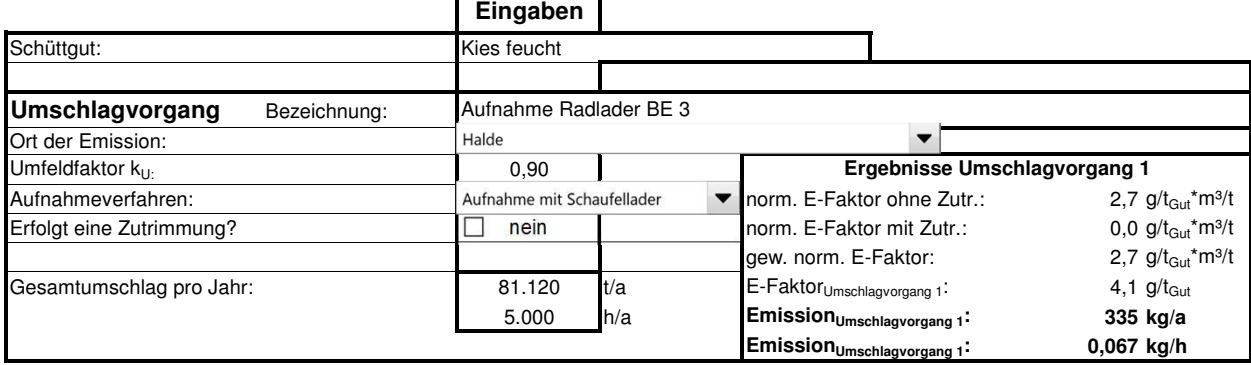

# **ANHANG II**

# **Eingangsdaten der Ausbreitungsrechnung**

# **Emissionen**

#### Projekt: Huenten

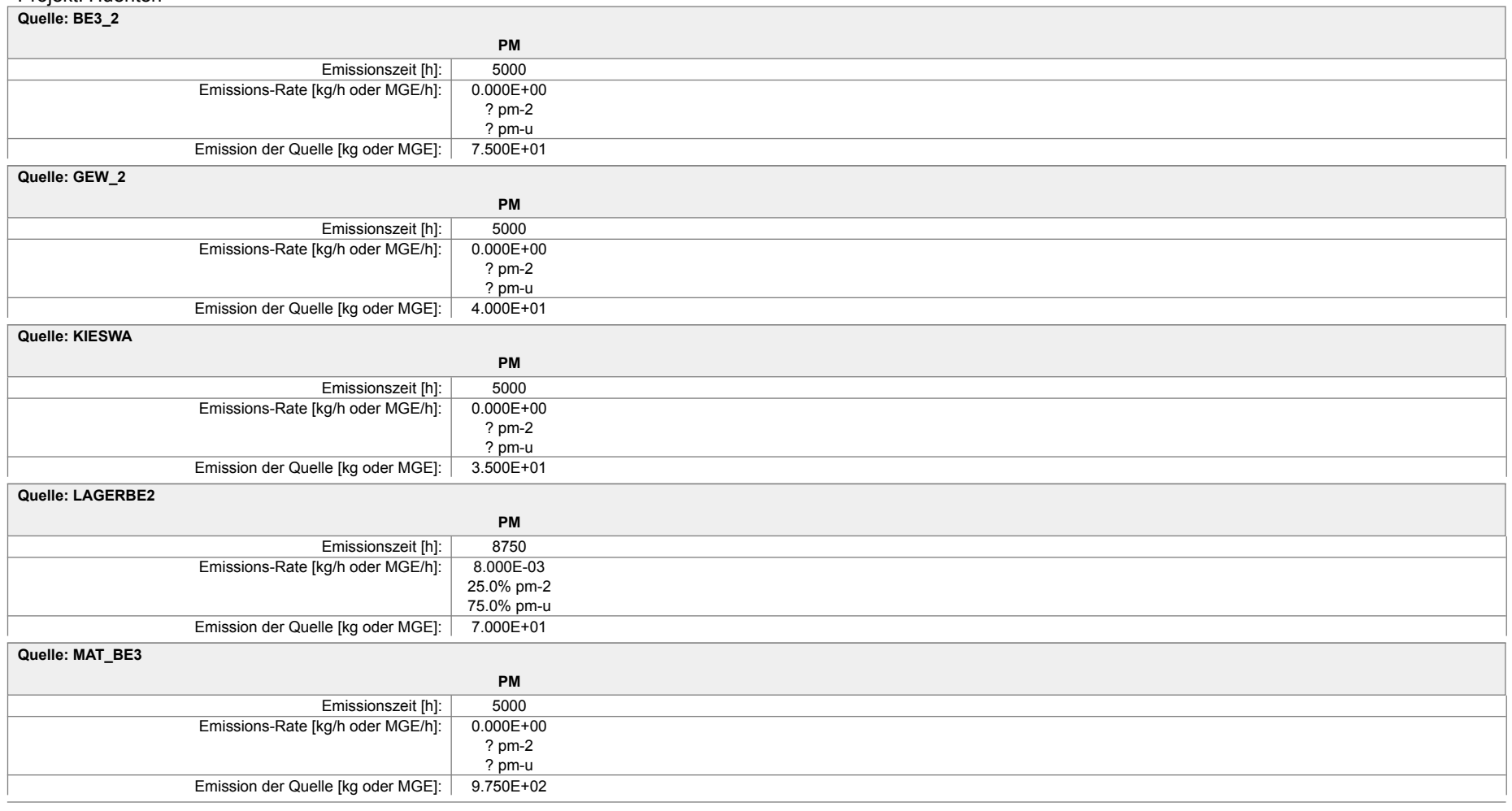

# **Emissionen**

#### Projekt: Huenten

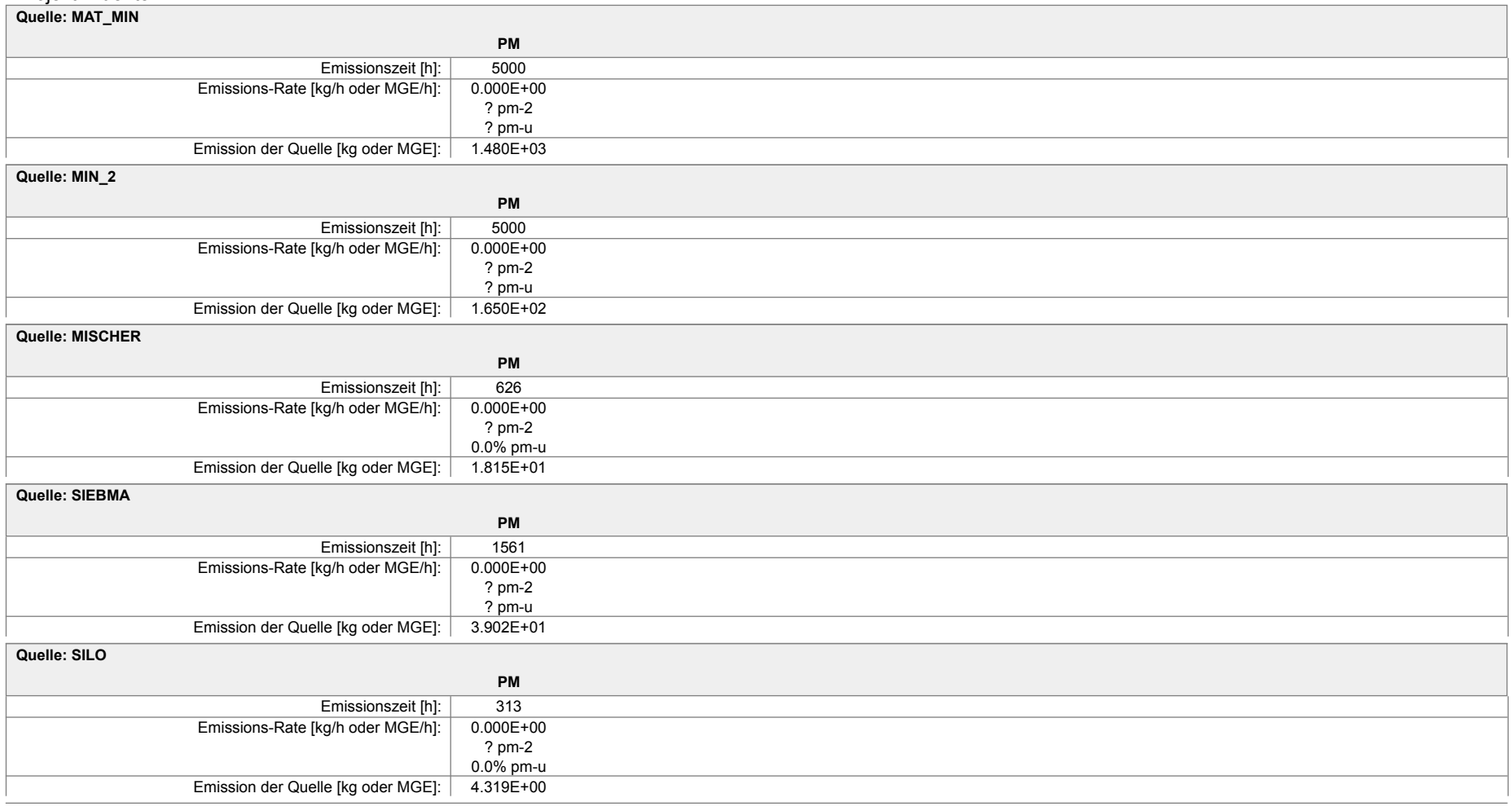

# **Emissionen**

#### Projekt: Huenten

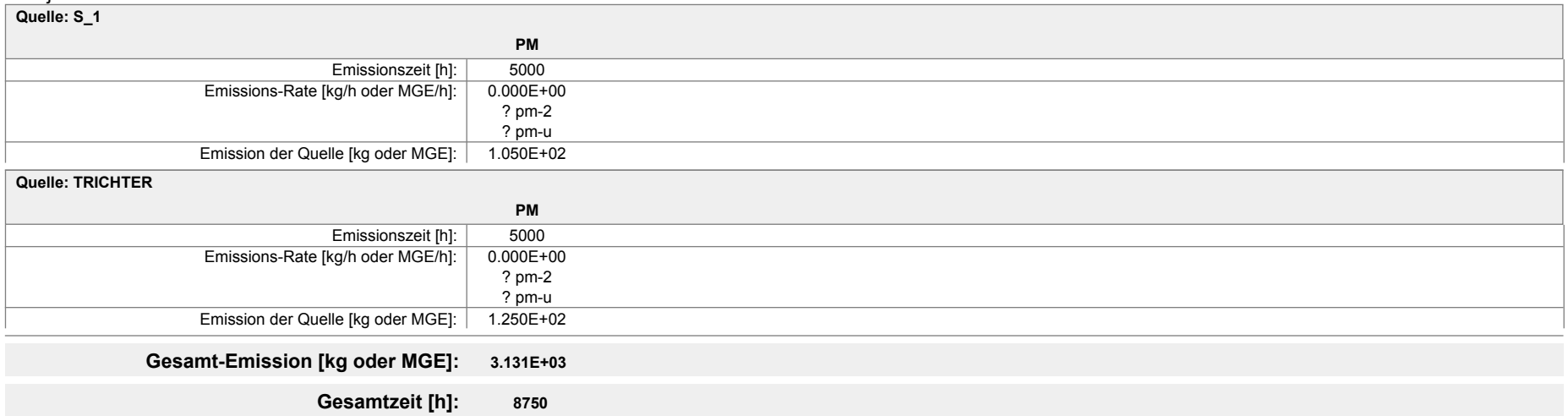

# **Quellen-Parameter**

Projekt: Huenten

#### **Flaechen-Quellen**

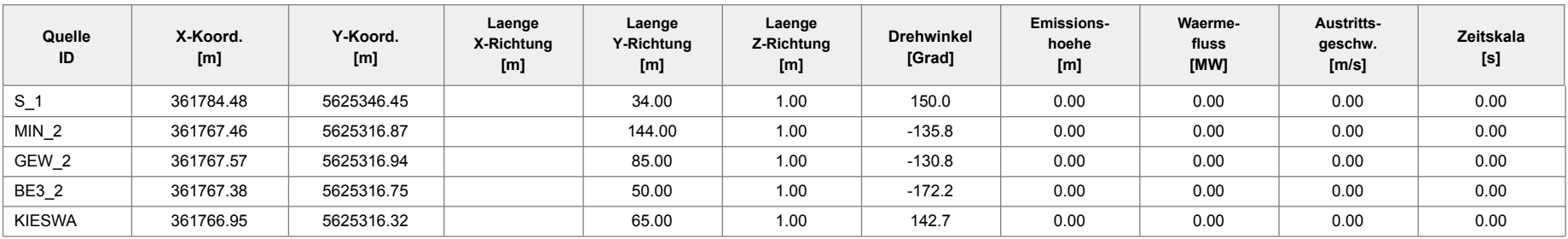

#### **Volumen-Quellen**

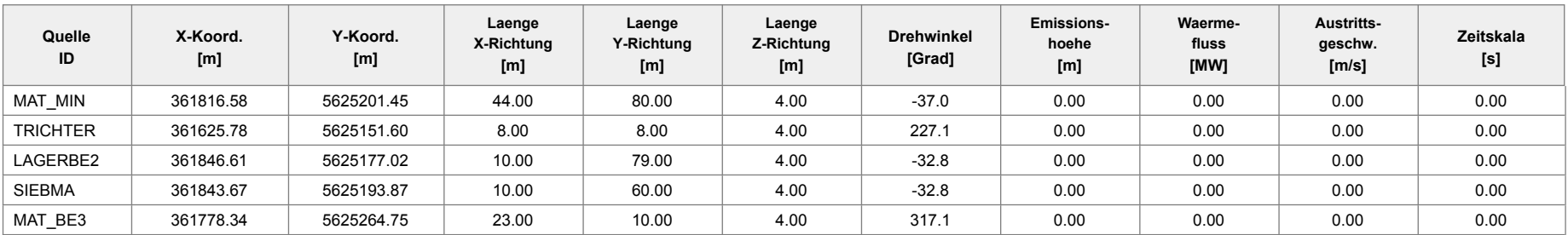

#### **Linien-Quellen**

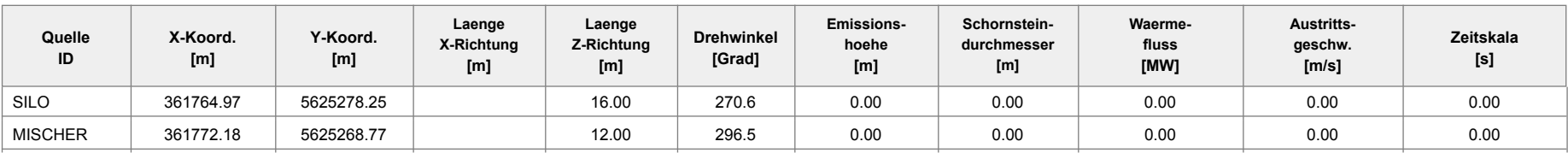

# **ANHANG III**

**Protokoll und Ergebnisse der Ausbreitungsrechnung, statistische Unsicherheit** 

#### austal2000

#### 2014-07-01 07:54:45 AUSTAL2000 gestartet

 Ausbreitungsmodell AUSTAL2000, Version 2.5.1-WI-x Copyright (c) Umweltbundesamt, Dessau-Roßlau, 2002-2011 Copyright (c) Ing.-Büro Janicke, Überlingen, 1989-2011

===============================================

Modified by Petersen+Kade Software , 2011-09-22

===============================================

Arbeitsverzeichnis: D:/HuentenIII/erg0004

Erstellungsdatum des Programms: 2011-09-22 09:38:52 Das Programm läuft auf dem Rechner "PC292-BI". ============================= Beginn der Eingabe =============================== > ti "Huenten" 'Projekt-Titel > ux 32361833 'x-Koordinate des Bezugspunktes > uy 5625277 'y-Koordinate des Bezugspunktes > qs 2 'Qualitätsstufe > az "Bonn\_10517\_2003.akt" 'AKT-Datei > ha 4.30 'Anemometerhöhe (m) > xa 2033.00 'x-Koordinate des Anemometers > ya -1121.00 'y-Koordinate des Anemometers > dd 16 32 64 128 'Zellengröße (m) > x0 -576 -960 -1280 -1536 'x-Koordinate der l.u. Ecke des Gitters > nx 64 56 38 32 'Anzahl Gitterzellen in X-Richtung > y0 -512 -896 -1152 -1664 'y-Koordinate der l.u. Ecke des Gitters<br>
> ny 60 54 36 26 'Anzahl Gitterzellen in Y-Richtung > ny 60 54 36 26 'Anzahl Gitterzellen in Y-Richtung > nz 19 19 19 19 'Anzahl Gitterzellen in Z-Richtung > os +NOSTANDARD > hh 0 3.0 6.0 10.0 16.0 25.0 40.0 65.0 100.0 150.0 200.0 300.0 400.0 500.0 600.0 700.0 800.0 1000.0 1200.0 1500.0 > gh Huenten.grid > xq -48.52 -65.54 -65.43 -65.62 -68.03 -60.82 -16.42 -207.22 13.61 -66.05 10.67 -54.66 > yq 69.45 39.87 39.94 39.75 1.25 -8.23 -75.55 -125.40 -99.98 39.32 -83.13  $-12.25$ > hq 0.00 0.00 0.00 0.00 0.00 0.00 0.00 0.00 0.00 0.00 0.00 0.00 > aq 0.00 0.00 0.00 0.00 0.00 0.00 44.00 8.00 10.00 0.00 10.00 23.00 > bq 34.00 144.00 85.00 50.00 0.00 0.00 80.00 8.00 79.00 65.00 60.00 10.00 > cq 1.00 1.00 1.00 1.00 16.00 12.00 4.00 4.00 4.00 1.00 4.00 4.00 > wq 150.00 -135.79 -130.84 -172.17 0.00 0.00 -37.04 227.12 -32.75 142.72 -32.75 317.08 > vq 0.00 0.00 0.00 0.00 0.00 0.00 0.00 0.00 0.00 0.00 0.00 0.00 > dq 0.00 0.00 0.00 0.00 0.00 0.00 0.00 0.00 0.00 0.00 0.00 0.00 > qq 0.000 0.000 0.000 0.000 0.000 0.000 0.000 0.000 0.000 0.000 0.000 0.000 > sq 0.00 0.00 0.00 0.00 0.00 0.00 0.00 0.00 0.00 0.00 0.00 0.00 > lq 0.0000 0.0000 0.0000 0.0000 0.0000 0.0000 0.0000 0.0000 0.0000 0.0000 0.0000 0.0000 > rq 0.00 0.00 0.00 0.00 0.00 0.00 0.00 0.00 0.00 0.00 0.00 0.00 > tq 0.00 0.00 0.00 0.00 0.00 0.00 0.00 0.00 0.00 0.00 0.00 0.00 > pm-2 ? ? ? ? ? ? ? ? 0.00055555556 ? ? ?

Existierende Windfeldbibliothek wird verwendet.

>>> Abweichungen vom Standard gefordert!

Anzahl CPUs: 4

Die Höhe hq der Quelle 1 beträgt weniger als 10 m. Die Höhe hq der Quelle 2 beträgt weniger als 10 m. Die Höhe hq der Quelle 3 beträgt weniger als 10 m. Die Höhe hq der Quelle 4 beträgt weniger als 10 m. Die Höhe hq der Quelle 5 beträgt weniger als 10 m. Die Höhe hq der Quelle 6 beträgt weniger als 10 m. Die Höhe ha der Quelle 7 beträgt weniger als 10 m. Die Höhe hq der Quelle 8 beträgt weniger als 10 m. Die Höhe hq der Quelle 9 beträgt weniger als 10 m. Die Höhe hq der Quelle 10 beträgt weniger als 10 m. Die Höhe hq der Quelle 11 beträgt weniger als 10 m. Die Höhe hq der Quelle 12 beträgt weniger als 10 m. Die maximale Steilheit des Geländes in Netz 1 ist 0.04 (0.04). Die maximale Steilheit des Geländes in Netz 2 ist 0.09 (0.08). Die maximale Steilheit des Geländes in Netz 3 ist 0.15 (0.11). Die maximale Steilheit des Geländes in Netz 4 ist 0.09 (0.05).

Standard-Kataster z0-utm.dmna (7e0adae7) wird verwendet. Aus dem Kataster bestimmter Mittelwert von z0 ist 0.052 m. Der Wert von z0 wird auf 0.05 m gerundet. Die Zeitreihen-Datei "D:/HuentenIII/erg0004/zeitreihe.dmna" wird verwendet. Die Angabe "az Bonn\_10517\_2003.akt" wird ignoriert.

=============================================================================

TMT: Auswertung der Ausbreitungsrechnung für "pm" TMT: 365 Tagesmittel (davon ungültig: 0) TMT: Datei "D:/HuentenIII/erg0004/pm-j00z01" ausgeschrieben. TMT: Datei "D:/HuentenIII/erg0004/pm-j00s01" ausgeschrieben. TMT: Datei "D:/HuentenIII/erg0004/pm-t35z01" ausgeschrieben. TMT: Datei "D:/HuentenIII/erg0004/pm-t35s01" ausgeschrieben. TMT: Datei "D:/HuentenIII/erg0004/pm-t35i01" ausgeschrieben. TMT: Datei "D:/HuentenIII/erg0004/pm-t00z01" ausgeschrieben. TMT: Datei "D:/HuentenIII/erg0004/pm-t00s01" ausgeschrieben. TMT: Datei "D:/HuentenIII/erg0004/pm-t00i01" ausgeschrieben. TMT: Datei "D:/HuentenIII/erg0004/pm-depz01" ausgeschrieben. TMT: Datei "D:/HuentenIII/erg0004/pm-deps01" ausgeschrieben. TMT: Datei "D:/HuentenIII/erg0004/pm-j00z02" ausgeschrieben. TMT: Datei "D:/HuentenIII/erg0004/pm-j00s02" ausgeschrieben. TMT: Datei "D:/HuentenIII/erg0004/pm-t35z02" ausgeschrieben. TMT: Datei "D:/HuentenIII/erg0004/pm-t35s02" ausgeschrieben.

#### austal2000

TMT: Datei "D:/HuentenIII/erg0004/pm-t35i02" ausgeschrieben. TMT: Datei "D:/HuentenIII/erg0004/pm-t00z02" ausgeschrieben. TMT: Datei "D:/HuentenIII/erg0004/pm-t00s02" ausgeschrieben. TMT: Datei "D:/HuentenIII/erg0004/pm-t00i02" ausgeschrieben. TMT: Datei "D:/HuentenIII/erg0004/pm-depz02" ausgeschrieben. TMT: Datei "D:/HuentenIII/erg0004/pm-deps02" ausgeschrieben. TMT: Datei "D:/HuentenIII/erg0004/pm-j00z03" ausgeschrieben. TMT: Datei "D:/HuentenIII/erg0004/pm-j00s03" ausgeschrieben. TMT: Datei "D:/HuentenIII/erg0004/pm-t35z03" ausgeschrieben. TMT: Datei "D:/HuentenIII/erg0004/pm-t35s03" ausgeschrieben. TMT: Datei "D:/HuentenIII/erg0004/pm-t35i03" ausgeschrieben. TMT: Datei "D:/HuentenIII/erg0004/pm-t00z03" ausgeschrieben. TMT: Datei "D:/HuentenIII/erg0004/pm-t00s03" ausgeschrieben. TMT: Datei "D:/HuentenIII/erg0004/pm-t00i03" ausgeschrieben. TMT: Datei "D:/HuentenIII/erg0004/pm-depz03" ausgeschrieben. TMT: Datei "D:/HuentenIII/erg0004/pm-deps03" ausgeschrieben. TMT: Datei "D:/HuentenIII/erg0004/pm-j00z04" ausgeschrieben. TMT: Datei "D:/HuentenIII/erg0004/pm-j00s04" ausgeschrieben. TMT: Datei "D:/HuentenIII/erg0004/pm-t35z04" ausgeschrieben. TMT: Datei "D:/HuentenIII/erg0004/pm-t35s04" ausgeschrieben. TMT: Datei "D:/HuentenIII/erg0004/pm-t35i04" ausgeschrieben. TMT: Datei "D:/HuentenIII/erg0004/pm-t00z04" ausgeschrieben. TMT: Datei "D:/HuentenIII/erg0004/pm-t00s04" ausgeschrieben. TMT: Datei "D:/HuentenIII/erg0004/pm-t00i04" ausgeschrieben. TMT: Datei "D:/HuentenIII/erg0004/pm-depz04" ausgeschrieben. TMT: Datei "D:/HuentenIII/erg0004/pm-deps04" ausgeschrieben. TMT: Dateien erstellt von TALWRK\_2.5.0. TMO: Zeitreihe an den Monitor-Punkten für "pm" TMO: Datei "D:/HuentenIII/erg0004/pm-zbpz" ausgeschrieben. TMO: Datei "D:/HuentenIII/erg0004/pm-zbps" ausgeschrieben. =============================================================================

Auswertung der Ergebnisse:

==========================

 DEP: Jahresmittel der Deposition J00: Jahresmittel der Konzentration/Geruchsstundenhäufigkeit Tnn: Höchstes Tagesmittel der Konzentration mit nn Überschreitungen Snn: Höchstes Stundenmittel der Konzentration mit nn Überschreitungen

WARNUNG: Eine oder mehrere Quellen sind niedriger als 10 m. Die im folgenden ausgewiesenen Maximalwerte sind daher möglicherweise nicht relevant für eine Beurteilung!

Maximalwerte, Deposition

========================

PM DEP : 0.6979 g/(m²\*d) (+/- 0.0%) bei x= -40 m, y= -24 m (1: 34, 31)

=============================================================================

Maximalwerte, Konzentration bei z=1.5 m

======================================= PM J00 : 40.9  $\mu$ g/m<sup>3</sup> (+/- 0.0%) bei x = -40 m, y = -8 m (1: 34, 32) PM T35 : 84.4  $\mu$ g/m<sup>3</sup> (+/- 0.3%) bei x = -56 m, y = -8 m (1: 33, 32)

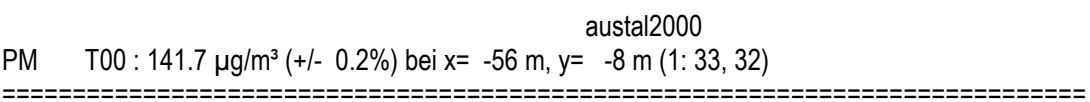

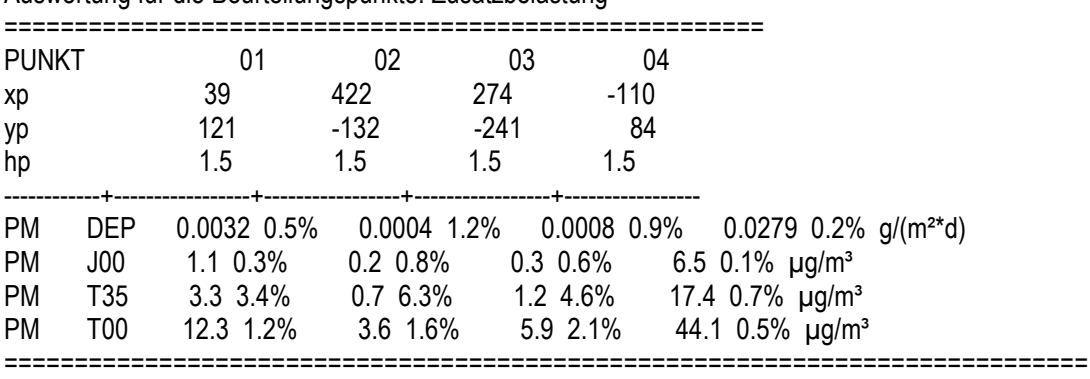

Auswertung für die Beurteilungspunkte: Zusatzbelastung

=============================================================================

2014-07-01 12:57:11 AUSTAL2000 beendet.

# **Ergebnisse Maxima**

Projekt: Huenten

#### **PM: Partikel**

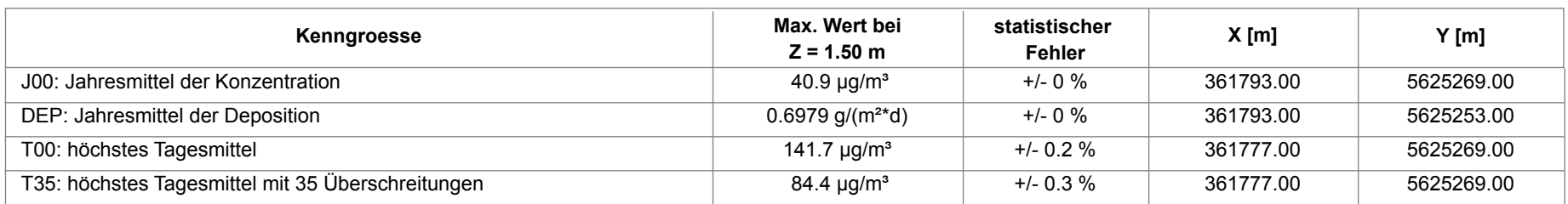

# **Auswertung Monitor-Punkten**

Projekt: Huenten

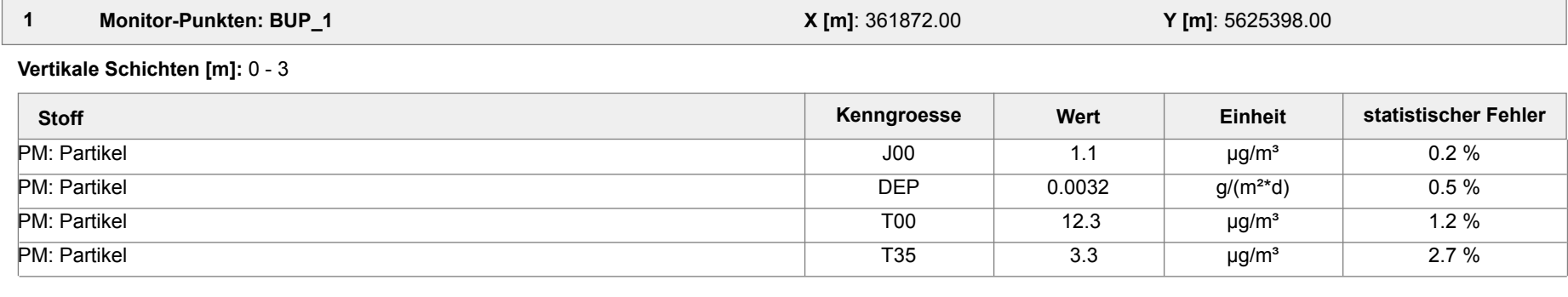

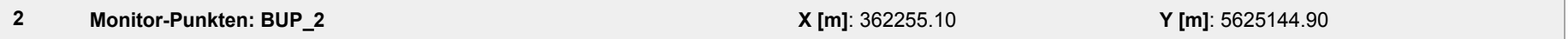

#### **Vertikale Schichten [m]:** 0 - 3

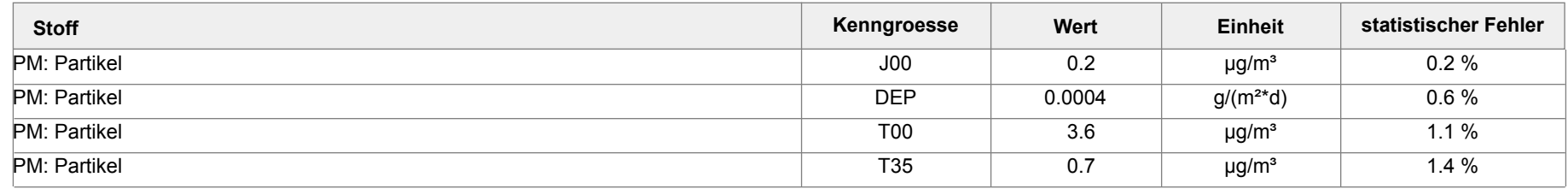

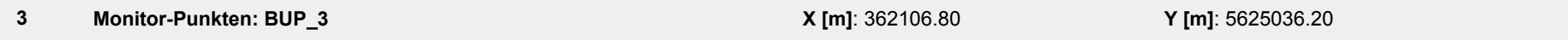

**Vertikale Schichten [m]:** 0 - 3

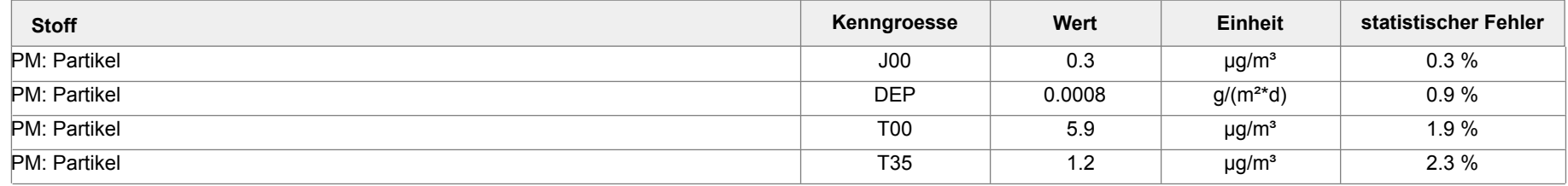

Projektdatei: D:\HuentenIII\HuentenIII.aus

AUSTAL View - Lakes Environmental Software & ArguSoft 01.07.2014 Seite 1 von 2

# **Auswertung Monitor-Punkten**

Projekt: Huenten

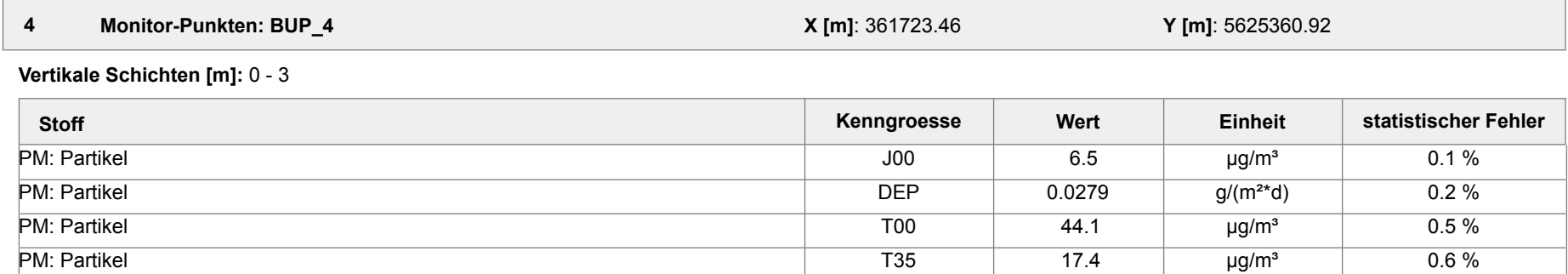

#### **Auswertung der Ergebnisse:**

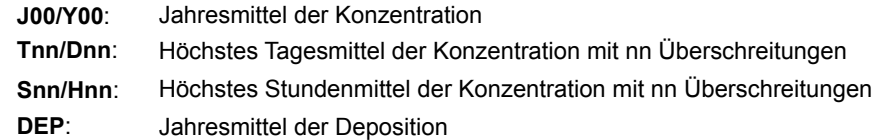

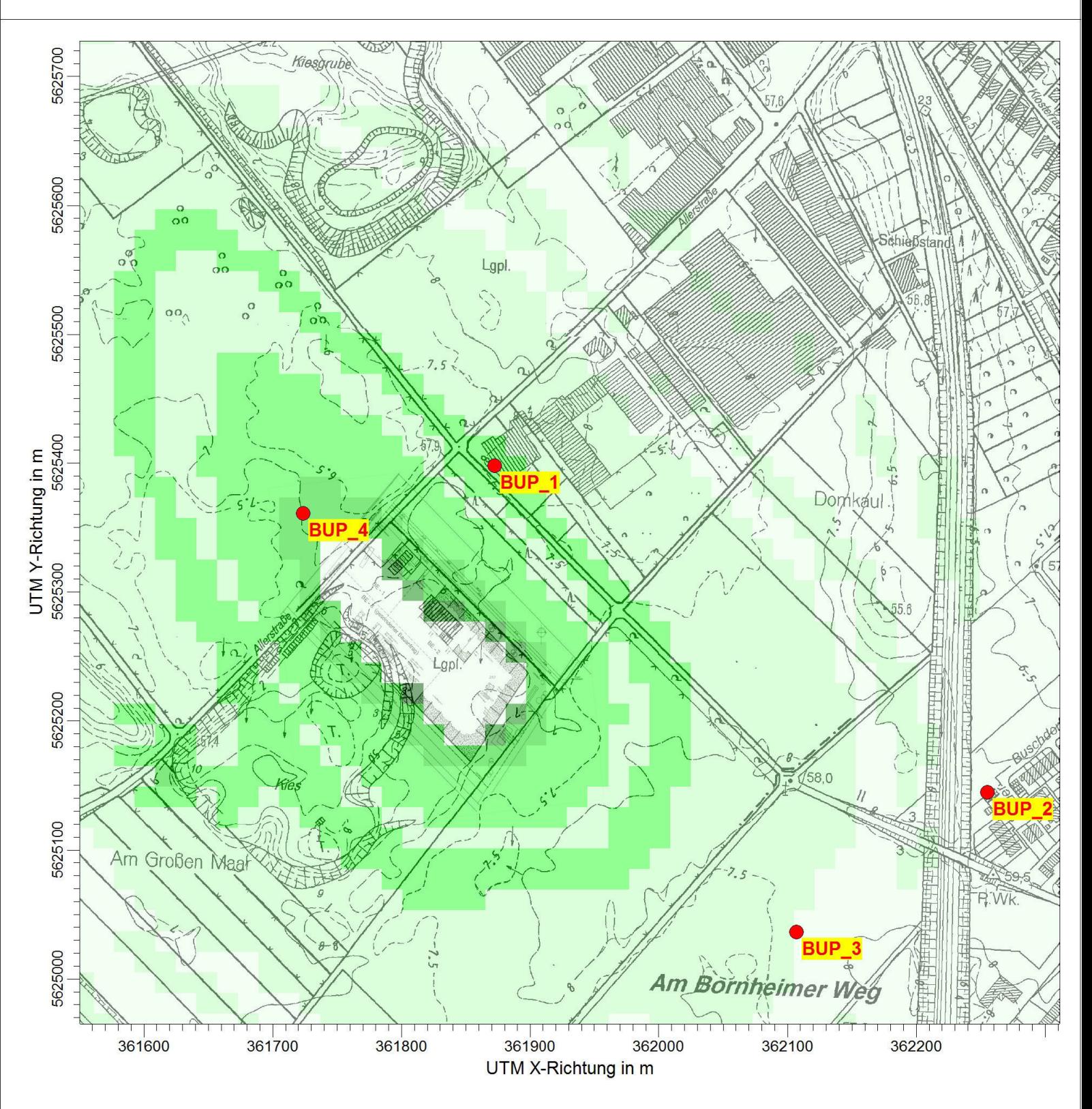

PM / J00e: absoluter Fehler des Jahresmittels der Konzentration / 0 - 3m PM J00: Max =  $0.0122 \mu g/m^3$  (X = 361809.00 m, Y = 5625221.00 m)

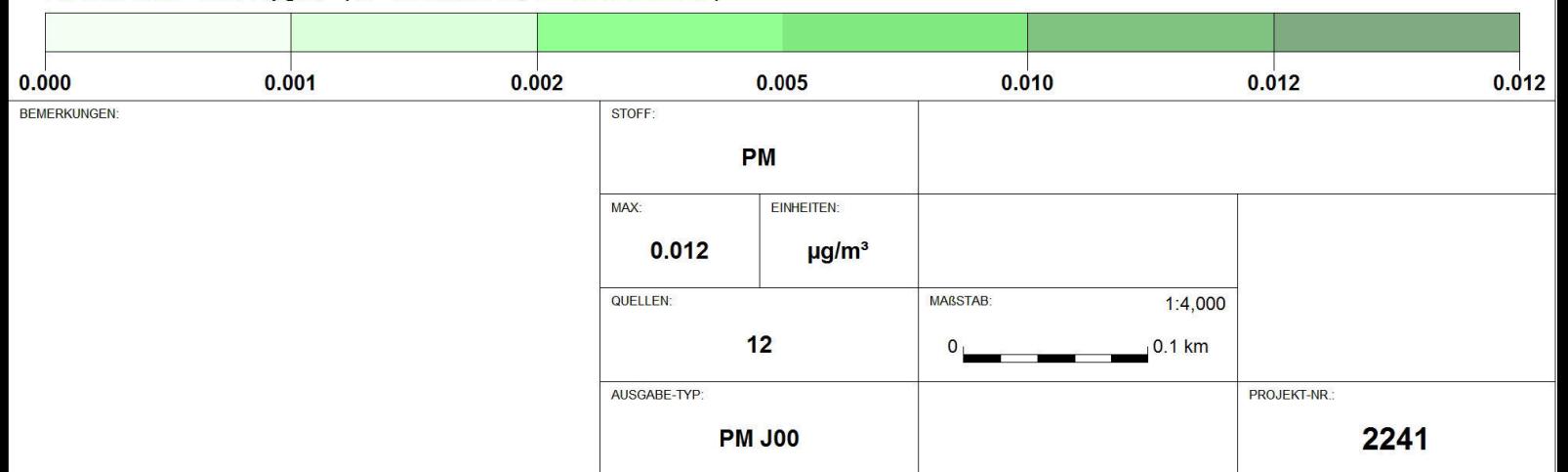

 $\mu g/m^3$ 

#### PROJEKT-TITEL **Huenten**

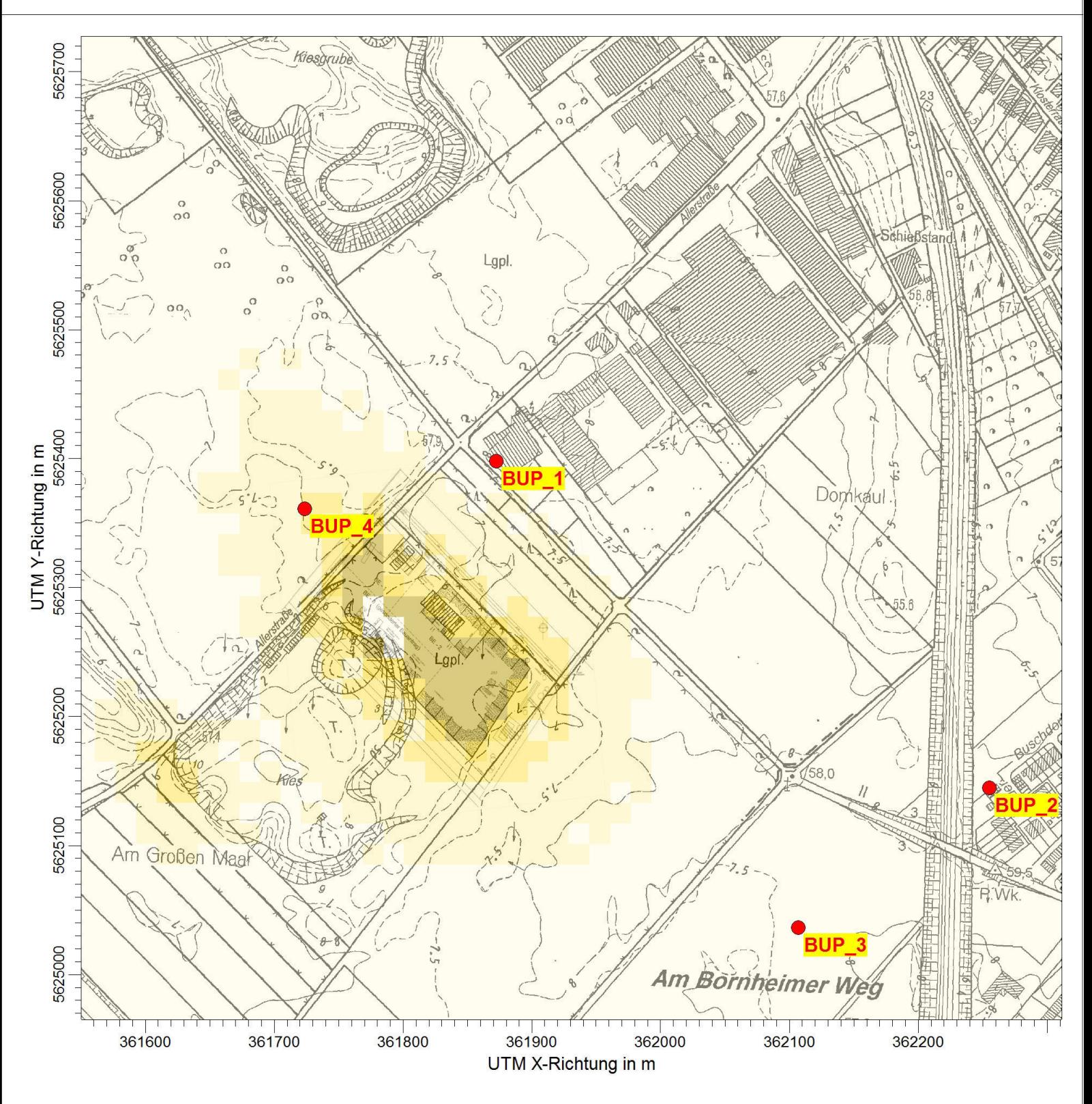

PM / DEPe: absoluter Fehler des Jahresmittels der Deposition / 0 - 3m

 $g/(m^{2*}d)$ 

# PM DEP: Max = 0.0004691 g/(m<sup>2\*</sup>d) (X = 361857.00 m, Y = 5625221.00 m)

 $2.0E - 05$ 5.0E-05  $1.0E-04$ 2.0E-04 4.7E-04 4.7E-04  $0.0E + 00$ BEMERKUNGEN: STOFF: **PM** MAX: EINHEITEN: 4.7E-004  $g/(m^{2*}d)$ QUELLEN: **MAßSTAB**  $1:4,000$  $12$  $0.1$  km  $\bf{0}$ AUSGABE-TYP: PROJEKT-NR. 2241 **PM DEP**